## Ansible for z/OS

— GSE z/OS zExpertenForum Vitznau (CH), 20. Oktober 2021

Jürgen Holtz holtz@de.ibm.com Automating your Z Environment with Ansible

Dan Jast Product Manager - Red Hat Ansible Certified Content for IBM Z daniel.jast@ibm.com

**Bryant Panyarachun** Development Lead - Red Hat Ansible Certified Content for IBM Z bpanyar@us.ibm.com

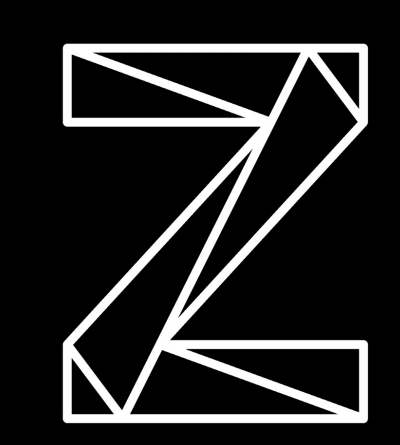

#### Please note

IBM's statements regarding its plans, directions, and intent are subject to change or withdrawal without notice and at IBM's sole discretion.

Information regarding potential future products is intended to outline our general product direction and it should not be relied on in making a purchasing decision.

The information mentioned regarding potential future products is not a commitment, promise, or legal obligation to deliver any material, code or functionality. Information about potential future products may not be incorporated into any contract.

The development, release, and timing of any future features or functionality described for our products remains at our sole discretion.

Performance is based on measurements and projections using standard IBM benchmarks in a controlled environment. The actual throughput or performance that any user will experience will vary depending upon many factors, including considerations such as the amount of multiprogramming in the user's job stream, the I/O configuration, the storage configuration, and the workload processed. Therefore, no assurance can be given that an individual user will achieve results similar to those stated here.

#### Notices and disclaimers

© 2021 International Business Machines Corporation. No part of this document may be reproduced or transmitted in any form without written permission from IBM.

#### **U.S. Government Users Restricted Rights — use, duplication or disclosure restricted by GSA ADP Schedule Contract with IBM.**

This document is current as of the initial date of publication and may be changed by IBM at any time. Not all offerings are available in every country in which IBM operates.

Information in these presentations (including information relating to products that have not yet been announced by IBM) has been reviewed for accuracy as of the date of initial publication and could include unintentional technical or typographical errors. IBM shall have no responsibility to update this information. **This document is distributed "as is" without any warranty, either express or implied. In no event, shall IBM be liable for any damage arising from the use of this information, including but not limited to, loss of data, business interruption, loss of profit or loss of opportunity.** IBM products and services are warranted per the terms and conditions of the agreements under which they are provided. The performance data and client examples cited are presented for illustrative purposes only. Actual performance results may vary depending on specific configurations and operating conditions.

IBM products are manufactured from new parts or new and used parts. In some cases, a product may not be new and may have been previously installed. Regardless, our warranty terms apply."

#### **Any statements regarding IBM's future direction, intent or product plans are subject to change or withdrawal without notice.**

Performance data contained herein was generally obtained in a controlled, isolated environments. Customer examples are presented as illustrations of how those customers have used IBM products and the results they may have achieved. Actual performance, cost, savings or other results in other operating environments may vary.

References in this document to IBM products, programs, or services does not imply that IBM intends to make such products, programs or services available in all countries in which IBM operates or does business.

Workshops, sessions and associated materials may have been prepared by independent session speakers, and do not necessarily reflect the views of IBM. All materials and discussions are provided for informational purposes only, and are neither intended to, nor shall constitute legal or other guidance or advice to any individual participant or their specific situation.

### Notices and disclaimers continued

It is the customer's responsibility to insure its own compliance with legal requirements and to obtain advice of competent legal counsel as to the identification and interpretation of any relevant laws and regulatory requirements that may affect the customer's business and any actions the customer may need to take to comply with such laws. IBM does not provide legal advice or represent or warrant that its services or products will ensure that the customer follows any law.

Information concerning non-IBM products was obtained from the suppliers of those products, their published announcements or other publicly available sources. IBM has not tested those products about this publication and cannot confirm the accuracy of performance, compatibility or any other claims related to non-IBM products. Questions on the capabilities of non-IBM products should be addressed to the suppliers of those products. IBM does not warrant the quality of any third-party products, or the ability of any such third-party products to interoperate with IBM's products. **IBM expressly disclaims all warranties, expressed or implied, including but not limited to, the implied warranties of merchantability and fitness for a purpose.**

The provision of the information contained herein is not intended to, and does not, grant any right or license under any IBM patents, copyrights, trademarks or other intellectual property right.

IBM, the IBM logo, and ibm.com are trademarks of International Business Machines Corporation, registered in many jurisdictions worldwide. Other product and service names might be trademarks of IBM or other companies. A current list of IBM trademarks is available on the Web at "Copyright and trademark information" at: [www.ibm.com/legal/copytrade.shtm](http://www.ibm.com/legal/copytrade.shtml)l.

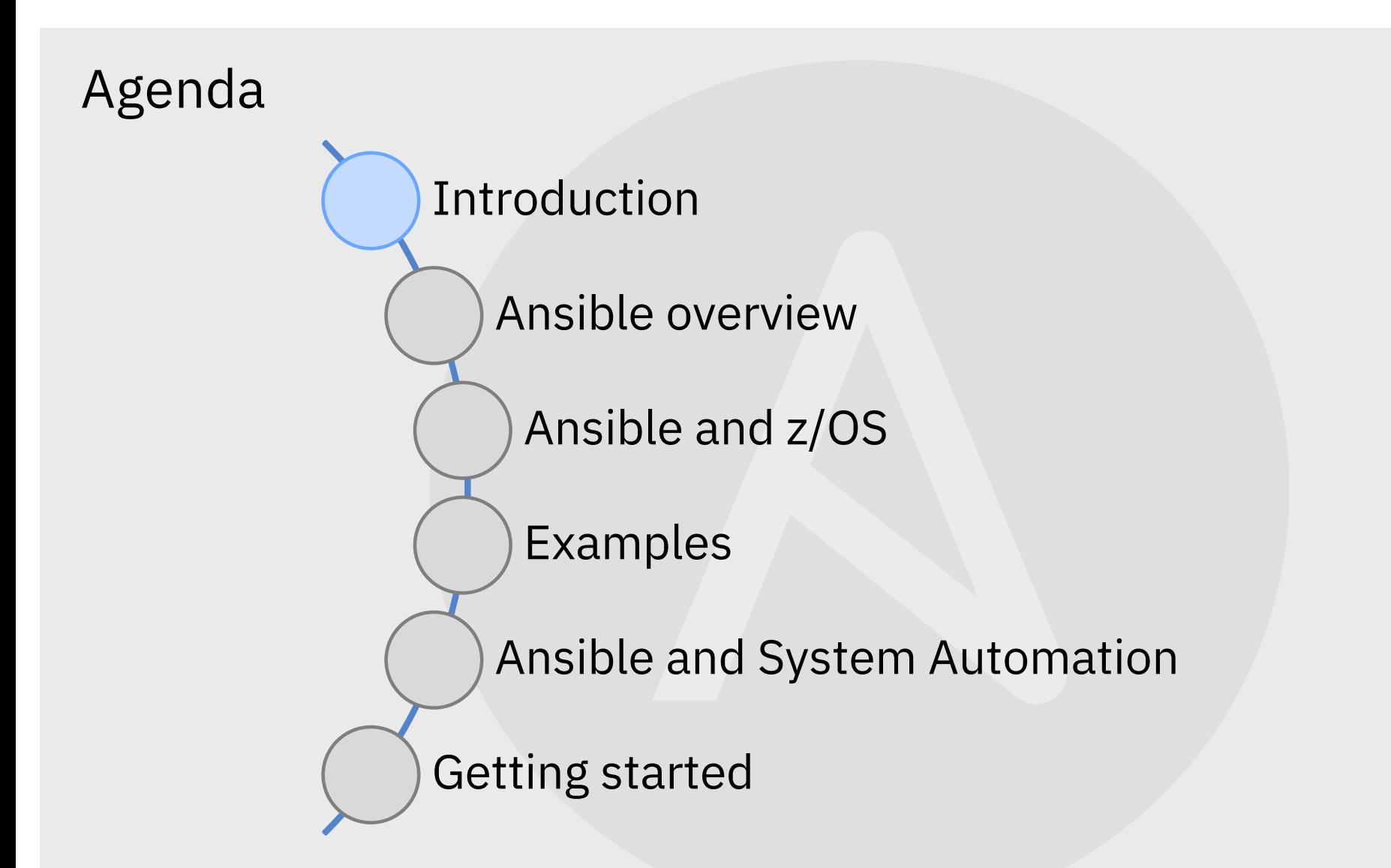

RED HAT ANSIBLE AUTOMATION - INTRODUCING THE AUTOMATION PLATFORM Ansible - Overview

Ansible Automation is the enterprise **framework** for automating across IT operations.

**Ansible Engine®** runs Ansible Playbooks, the automation **language** that can perfectly describe an IT application infrastructure.

**Ansible Tower®** allows you **scale** IT automation, manage complex deployments and speed productivity.

#### **Red Hat Ansible Automation Platform**

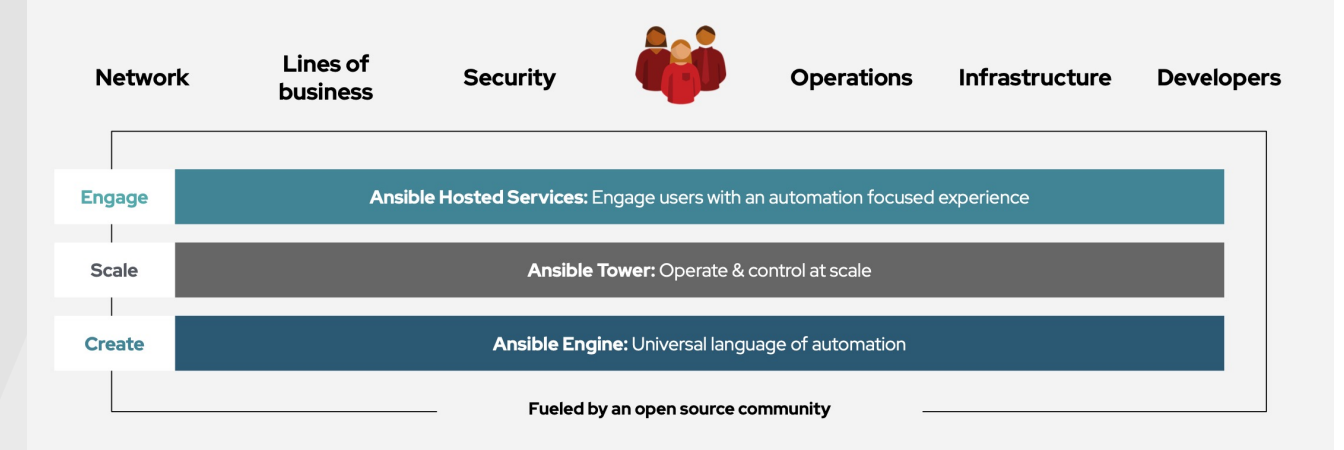

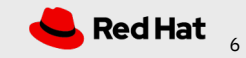

# Red Hat Ansible Automation Platform

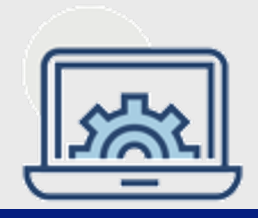

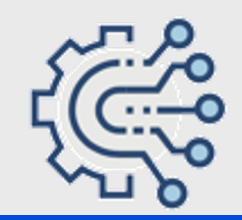

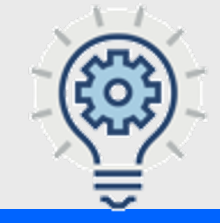

#### **Flexibility**

Bring disparate IT into a coherent whole using a market leading open solution backed with enterprise support

Interact directly with z/OS resources or integrate with existing platform tools

#### **Consistency**

Integrate z/OS into an enterprise automation strategy in a consistent way

Centralize management of your IT infrastructure

### **Simplicity**

The certified collections codify much of the z/OS specific knowledge and complexity

Developer or system programmer can focus on their tasks and be more productive

#### Key Client Use Cases Ansible managing to z/OS

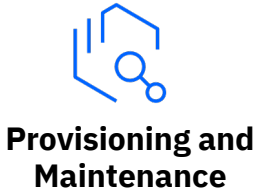

- Build and provision middleware
- Roll out fix packs to thousand of servers
- Self-service provisioning portals

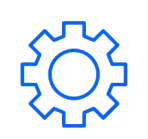

- Middleware configuration
- Network and security configuration

**management**

**Configuration Configuration** 

**CI/CD and Application Deployment**

> • Orchestrate and replace existing siloed in-house automation

CI/CD pipeline

• Integrate infrastructure provisioning and Z application deployment into

• Integrate existing automation into overall workflow

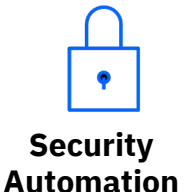

- SSL certification renewal process
- Password resets, create new users

**Probe the mainframe** • Collect audit and security configuration details, system status and health checks

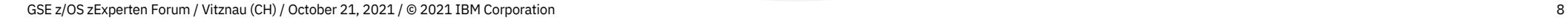

### Principle: Automate as close to the source as possible

Faster

Less dependencies

More robust

Delegation of responsibilities

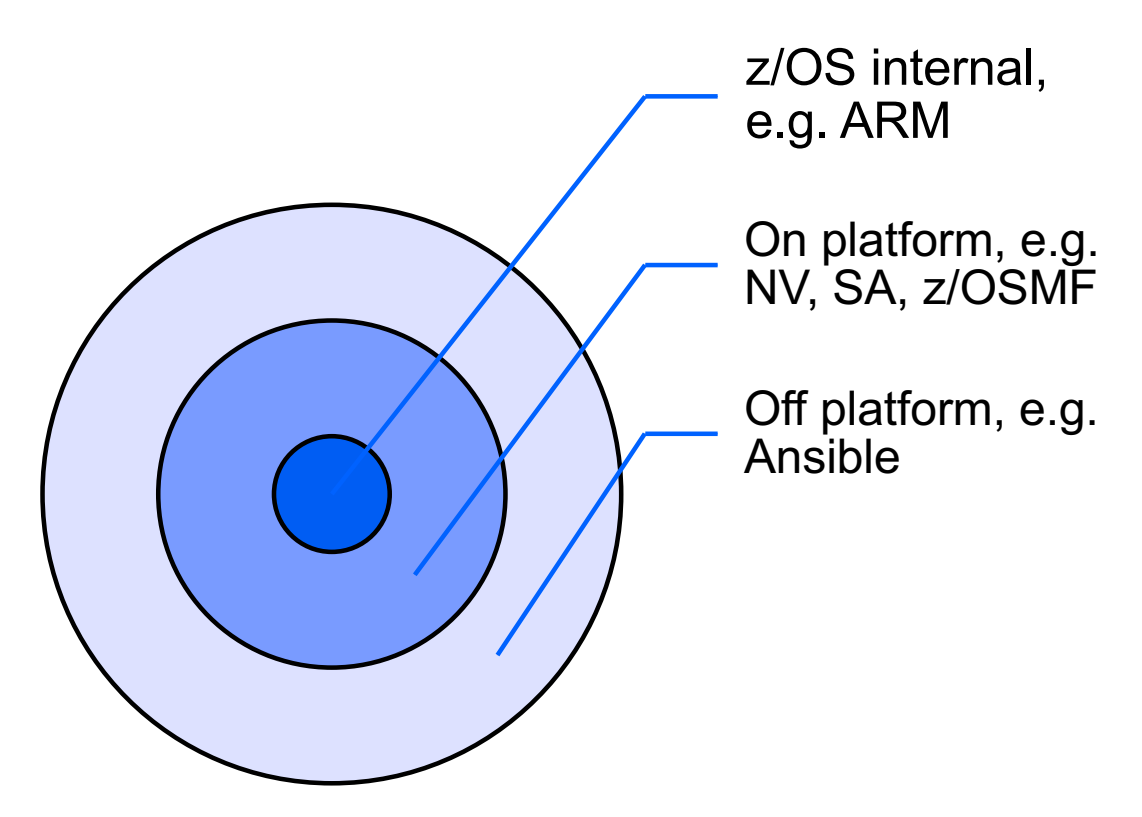

### UrbanCode Deploy for Z & Ansible for Z – Better Together

#### **If I have Ansible, how can UrbanCode improve my DevOps experience on z/OS?**

Orchestrate the deployment of multiple packages simultaneously

Manage external events inside the execution of a deployment (e.g., approvals)

Restore a previous version in case of aborted deployment

Keep track of every delivery through inventory capabilities

Make deployment process easy to understand

#### **If I have UrbanCode, how can Ansible improve my DevOps experience on z/OS?**

Limitless adaptation to user needs and integration with open-source tools

Keep advantage of agentless solution

Parallelism –ability to drive automation to multiple systems simultaneously

Consistency across enterprise hybrid multi-cloud environments through a single coherent market leading solution

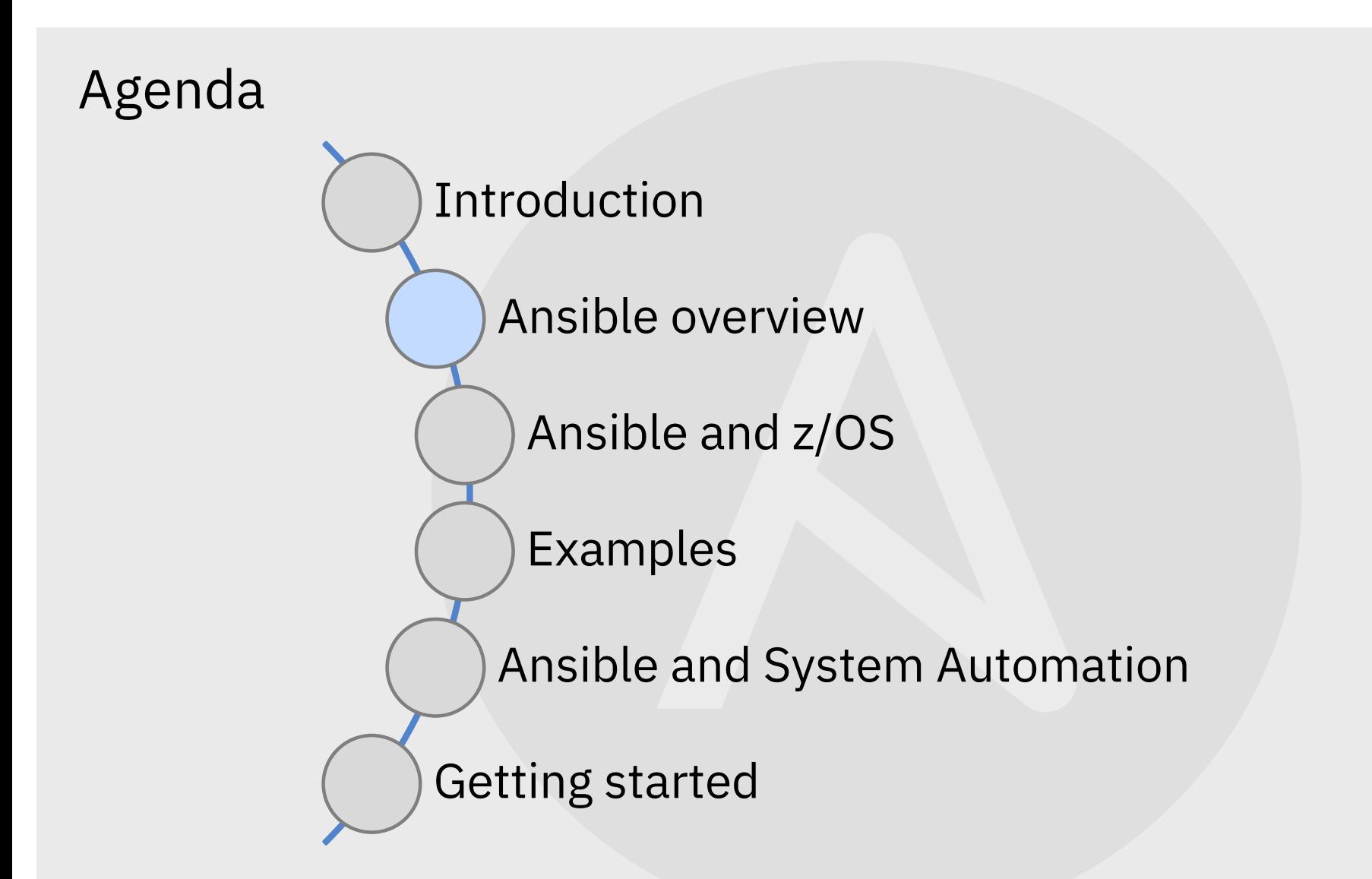

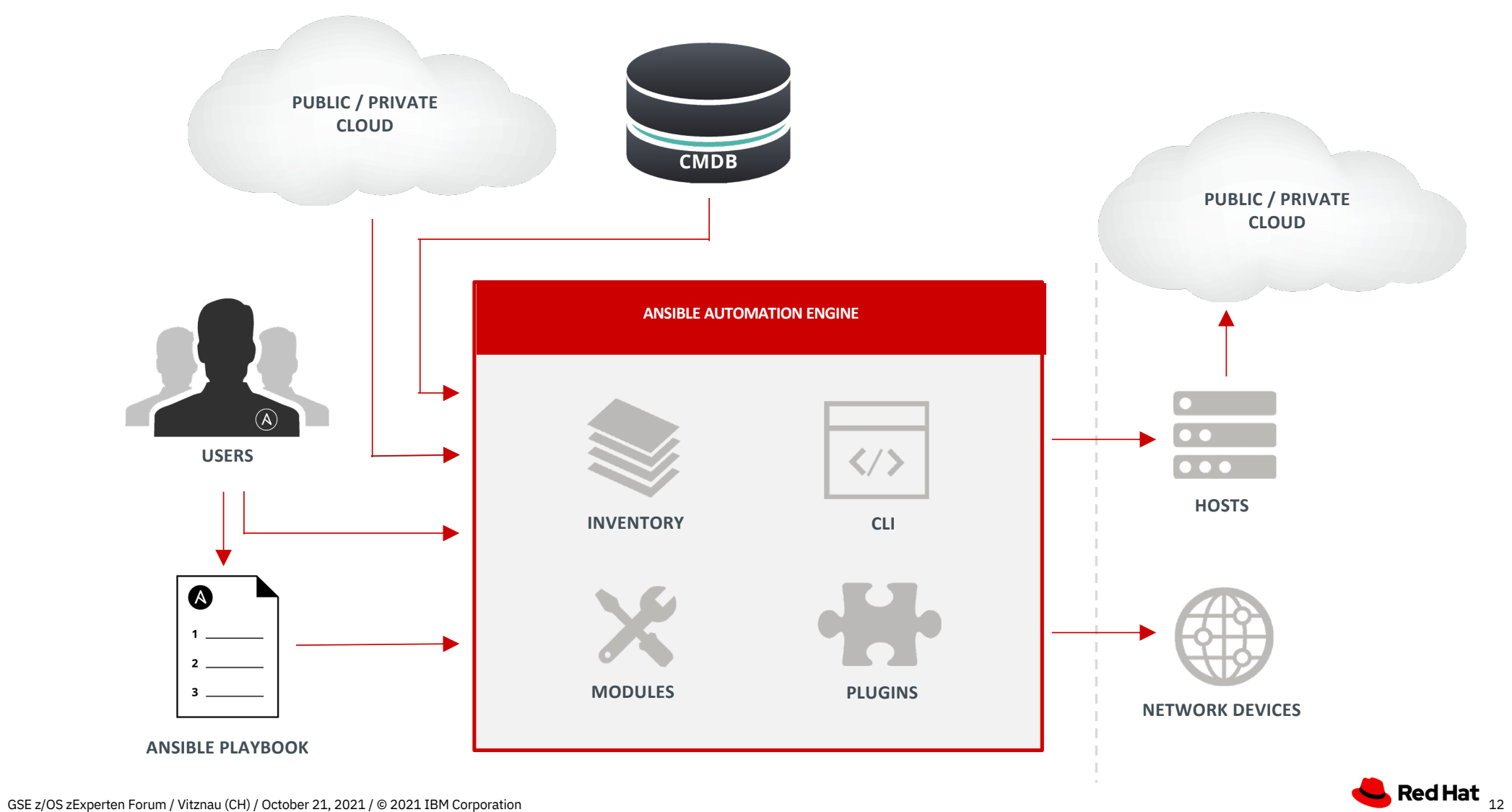

#### Ansible Control Nodes

- The orchestrator
- Connects to 1-n managed nodes
- Playbook execution happens on the control node
	- invoke via Ansible Tower or Ansible AWX server
	- invoke Ansible CLI
- Most tasks will push small self-contained code (typically Python) to execute on the target environment(s) - aka – the managed node(s). Code is removed after execution.
- Connections to IBM Z systems and z/OS will be via SSH or via REST / SOAP APIs

#### Ansible Managed Nodes

- Some examples of managed nodes for z/OS could be:
	- Native z/OS LPARs
	- Linux on Z LPARs
	- z/VM guests
	- zD&T instances
	- KVM LPARs and guests

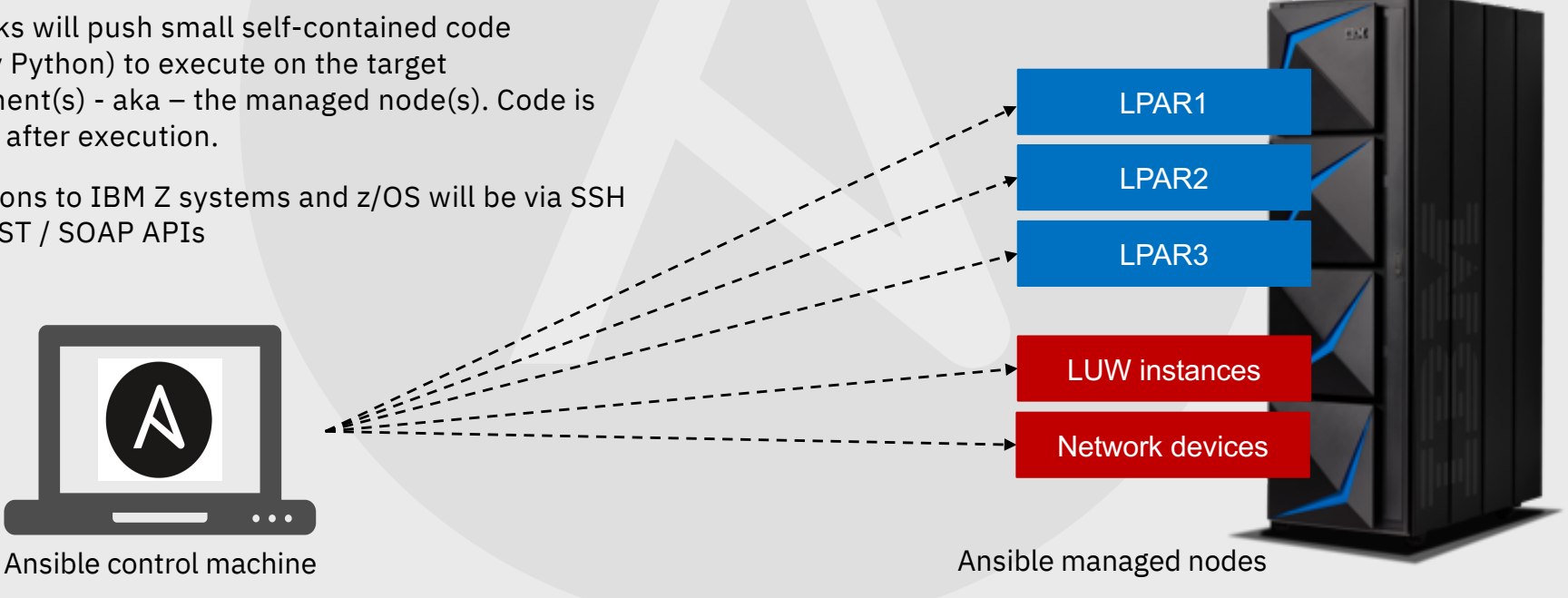

#### Ansible Inventory & Playbooks

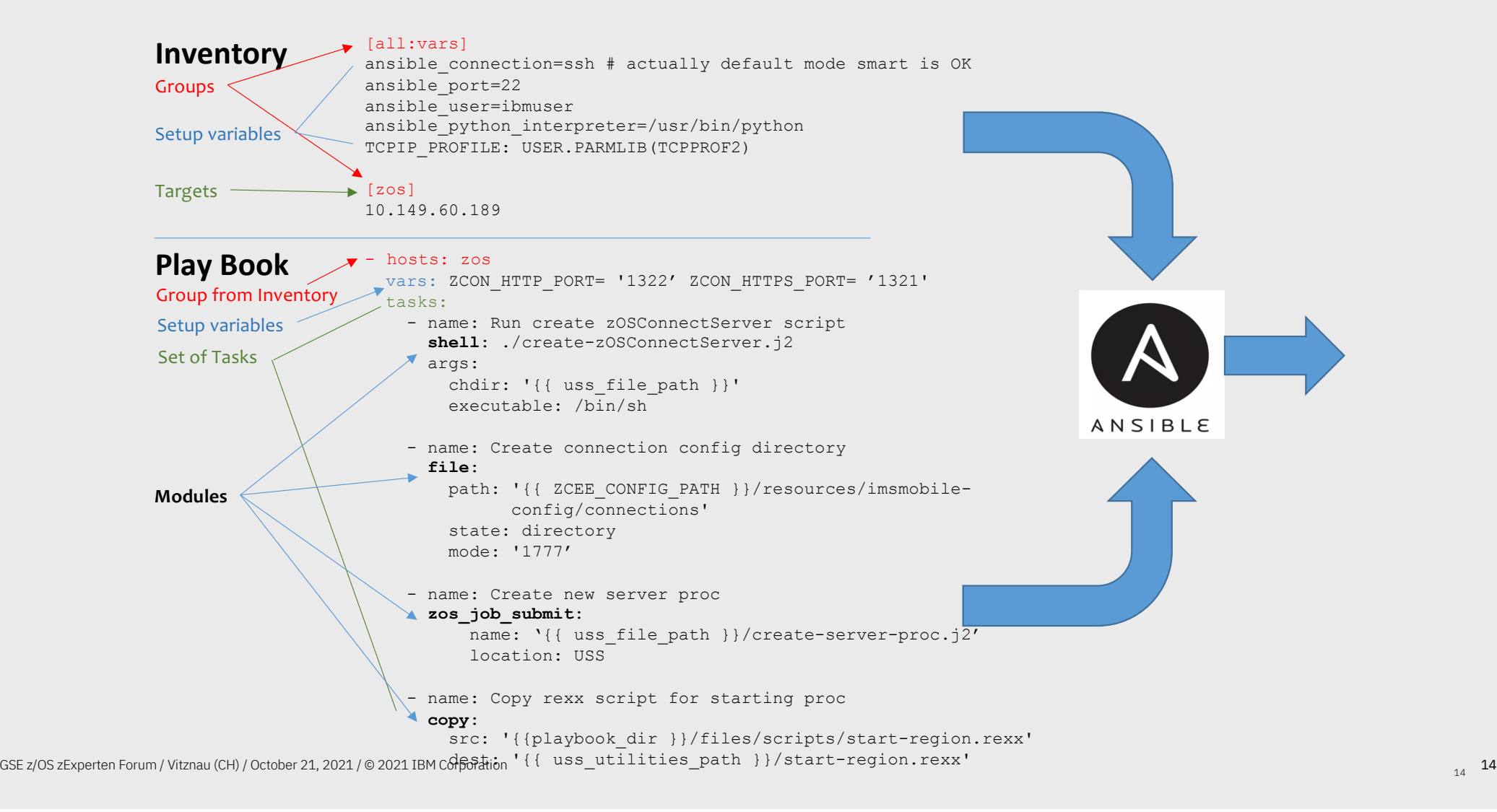

## Ansible Playbook Execution

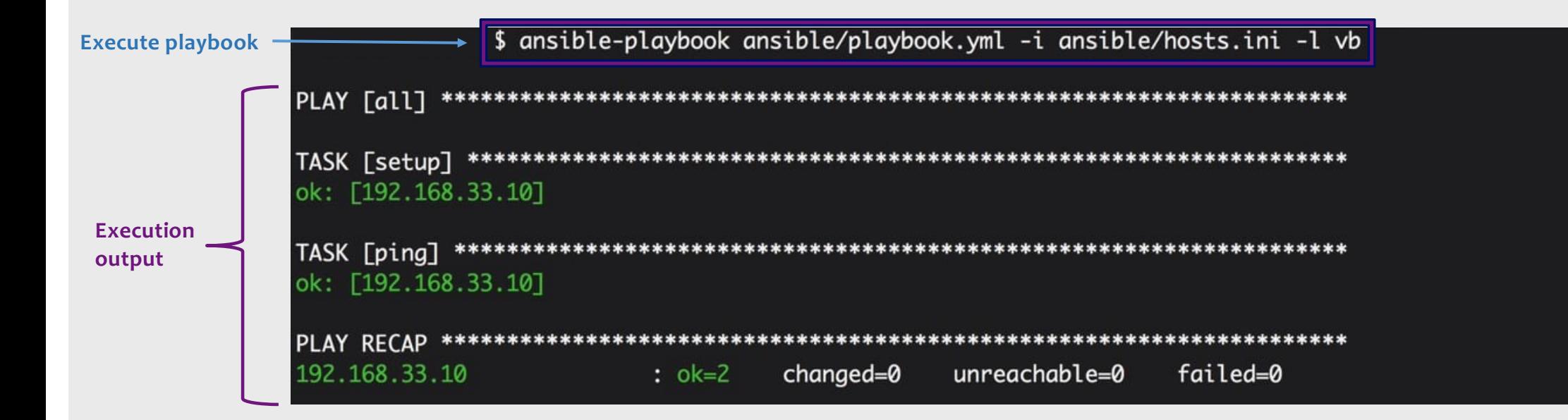

#### Playbooks are nice – how do we enterprise-ify them?

Playbooks on their own let individual execute tasks from command line but this doesn't scale well when you are talking about automating enterprise processes.

Enter **Ansible Tower** or its open source version **Ansible AWX**

- Centralize and control IT infrastructure server that allows existing Ansible assets like playbooks to be imported and managed (via UIs, CLIs & APIs)
- Role-based access control attach securely stored credentials to playbooks
- Job Templates Playbook chaining to model complex processes
- Job scheduling, monitoring, audit trail
- Integrated Notifications
- Progress shown in real time
- Graphical inventory management

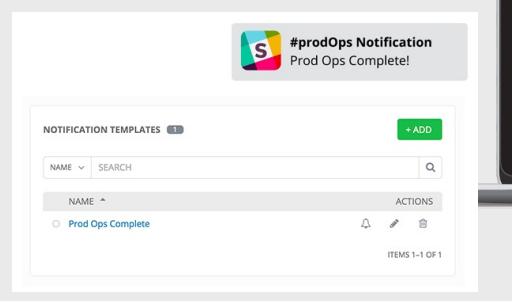

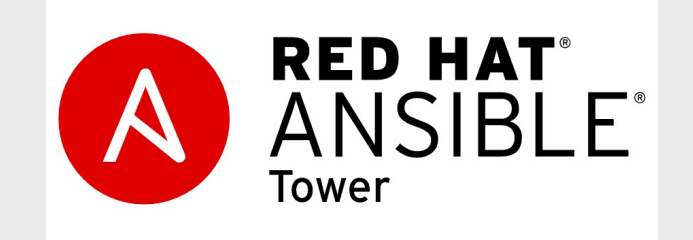

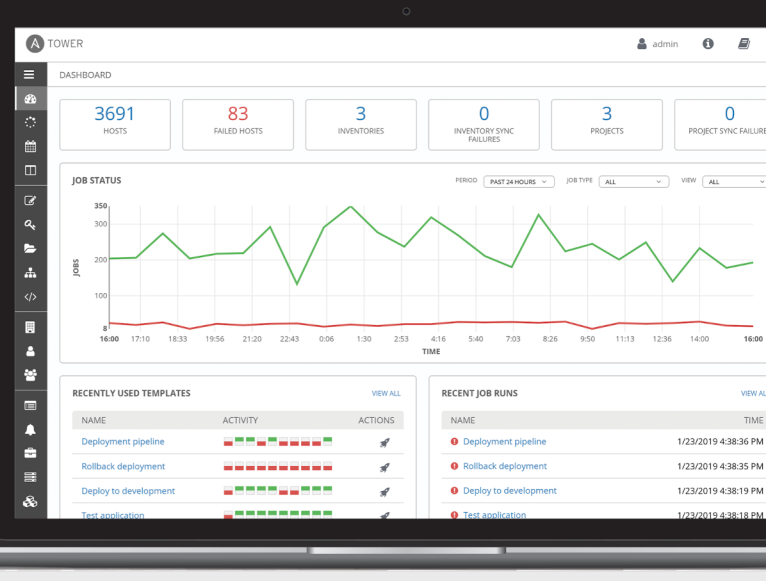

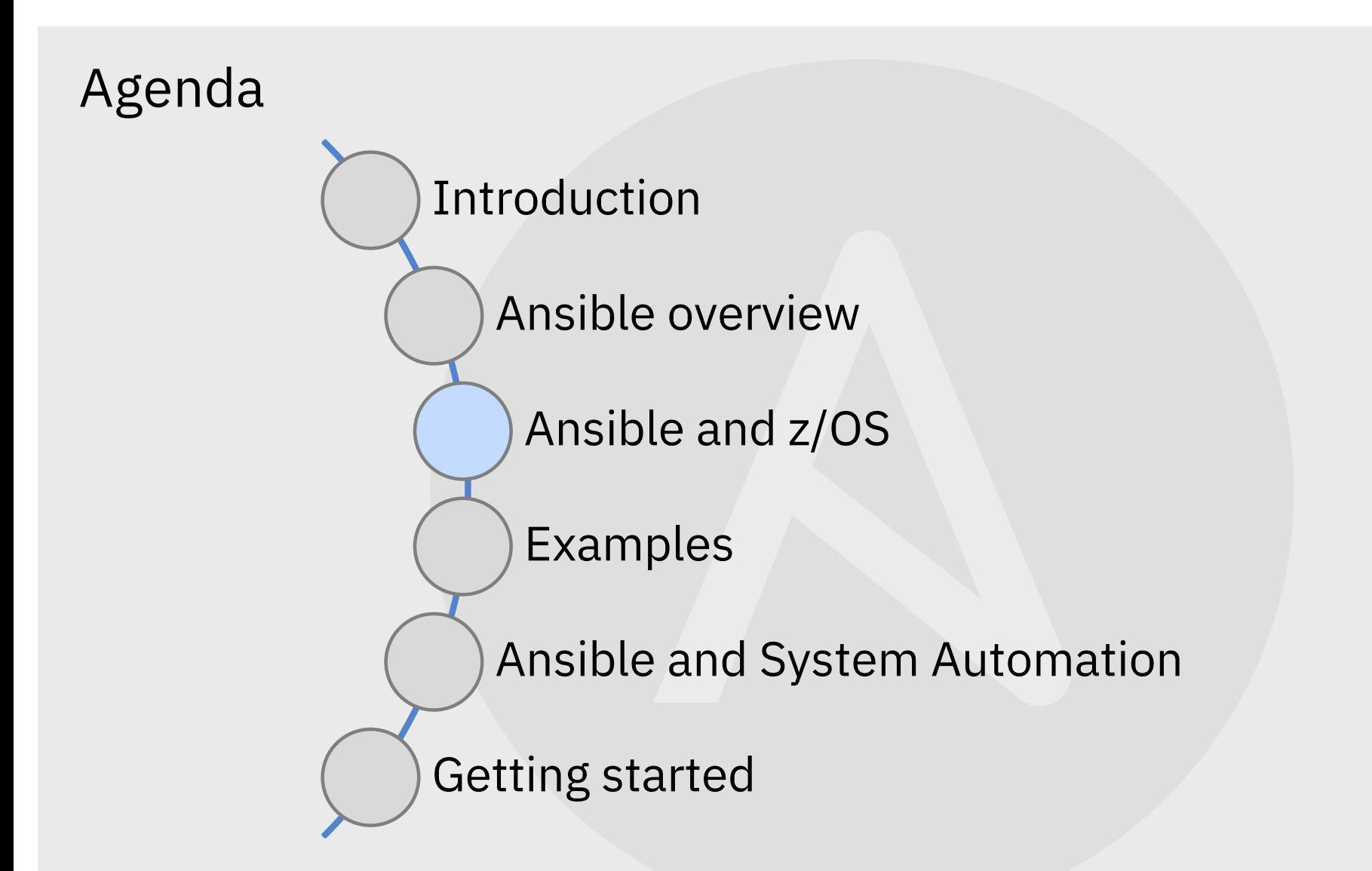

## z/OS & Ansible

- Ansible strategy for z/OS
	- Ansible is an extremely **flexible and extensible platform/framework** that allows clients to architect their user's experiences
	- Clients are telling us **Ansible is strategic for every other platform** and are exploring possibilities with z/OS
	- **Consolidate and normalize skills** for provisioning, deployment, orchestration in a single ecosystem wherever it makes sense
	- **Leverage Ansible as an orchestrator of orchestrators** across z/OS LPARs or across platforms
	- **Leverage existing automation assets** (scripts, REXX, JCL, z/OSMF, tools, etc), don't rewrite automation but use Ansible to help orchestrate and drive those assets in a consistent controlled way
	- **Simplify** configuration and deployment management
- What we are **NOT** advocating with Ansible
	- Ansible is not a replacement for z/OS operational automation provided by System Automation for z/OS or Netview that require **tight integration and fast reaction to events and messages**. However, as Ansible orchestrates provisioning of z/OS environments it must ensure these solutions are notified of Ansible activity so they can effectively monitor the products/environments that were provisioned.

### Red Hat Ansible Certified Content for IBM Z: collections

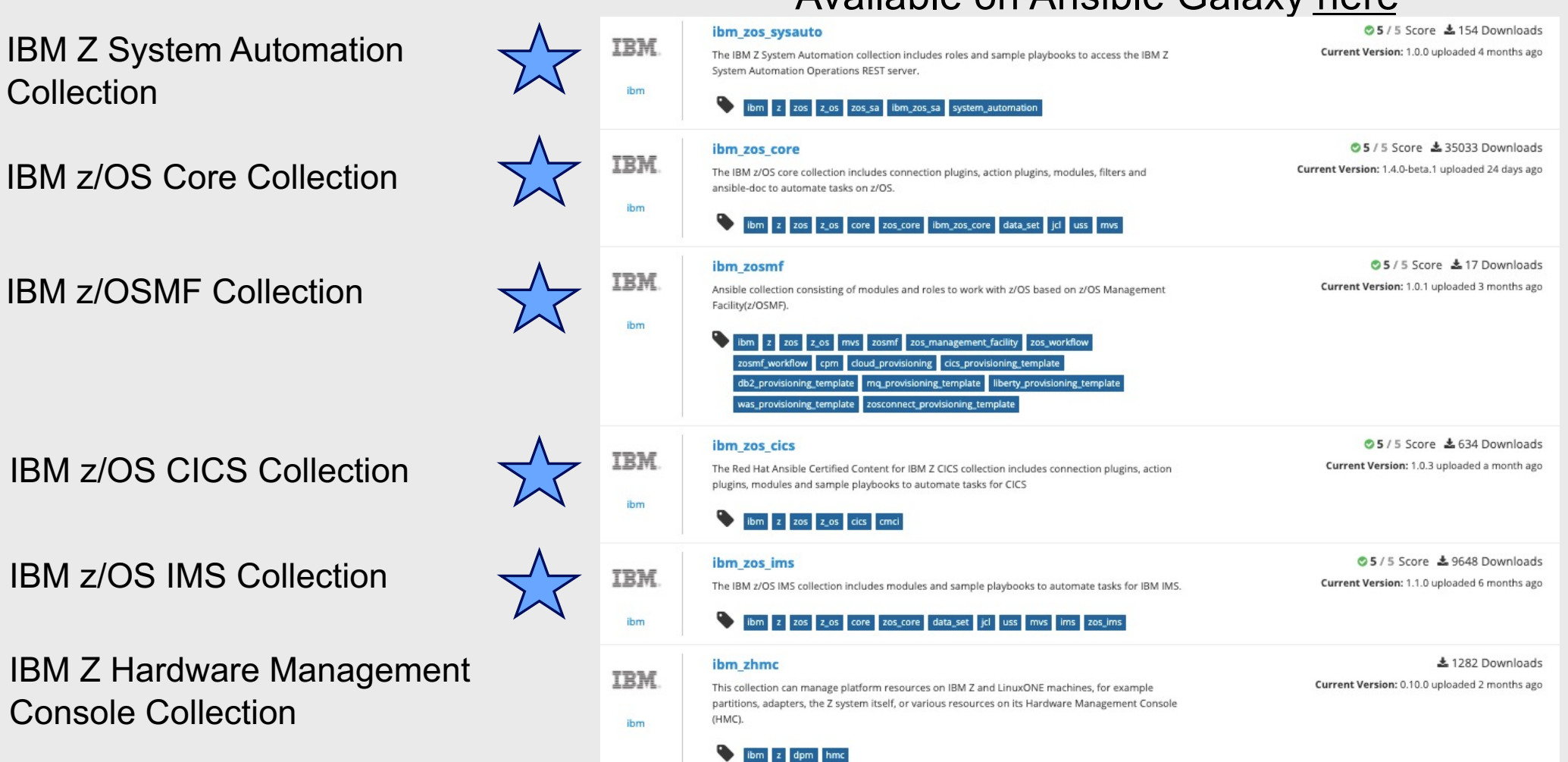

#### Available on Ansible Galax[y her](https://galaxy.ansible.com/home)e

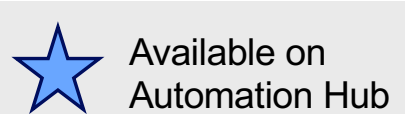

### Ansible ecosystem across IBM Z portfolio

**Build up an Ansible ecosystem for IBM Z products**

Deliver client needs through unified and powerful automation across products and platforms with Ansible

NOTE: Use-cases that can be achieved with Ansible and IBM Z are not limited to the provided integrations, automate today with APIs, commands, jobs, and more.

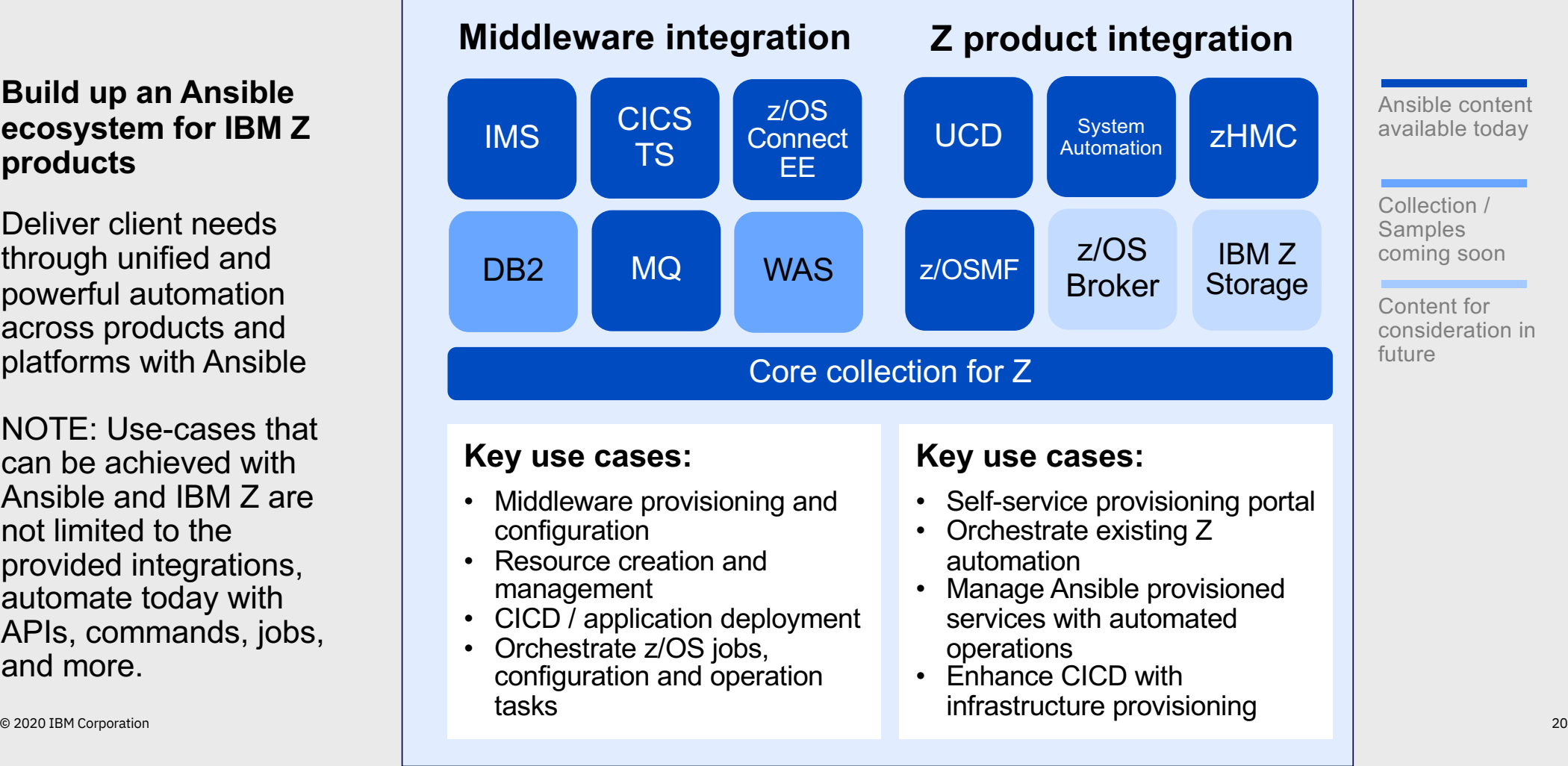

#### **Ansible Automation Platform and z/OS**

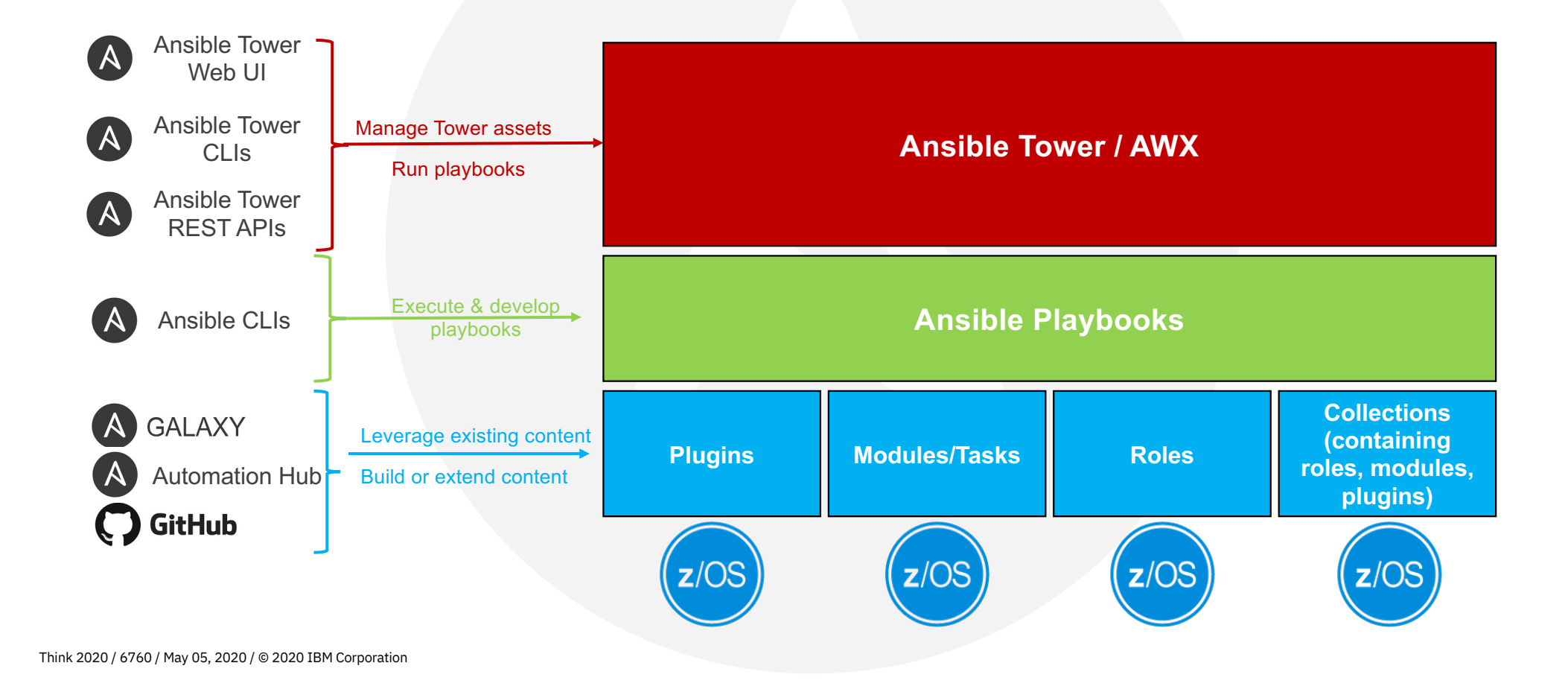

### Ansible in the broader landscape…

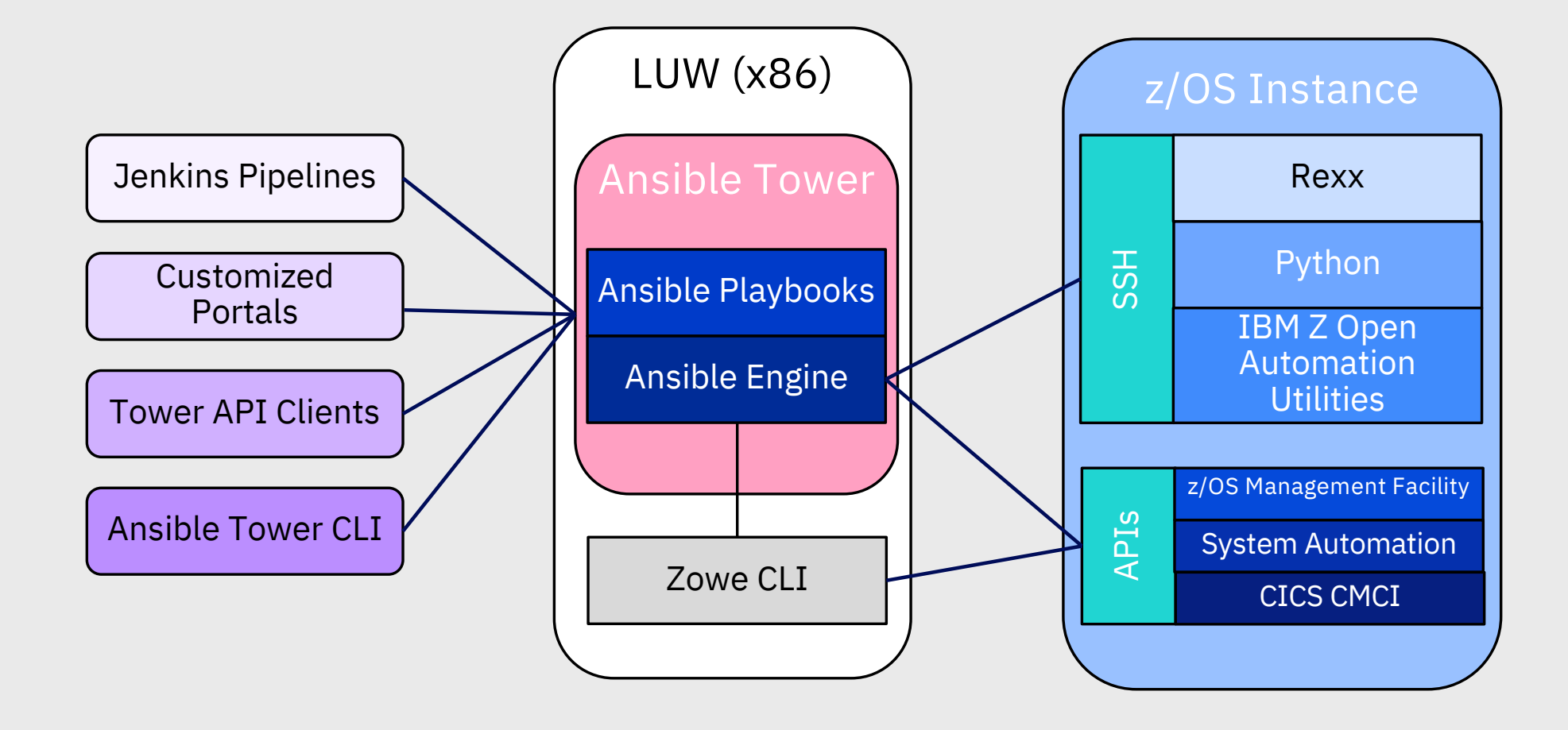

## Ansible Collections for z/OS

- IBM provides Ansible Collections for the z/OS ecosystem
- Ansible Collection z/OS core ibm.ibm\_zos\_core
	- Provide easy to use **z/OS building blocks** necessary for customers to write automated playbooks and roles for z/OS
	- Building blocks may include:
		- Job related tasks (submit jobs, query jobs, retrieve job output)
		- Data set tasks (allocate, delete, copy, rename, etc)
		- Issuing commands (operator, TSO, ISPF commands)
	- **Certified Collection** available now
	- Ansible Collections z/OS middleware
		- Create Ansible Collections for middleware starting with IMS, CICS for interacting with & managing middleware components
		- Provide modules that wrap the key utilities provided by each middleware product necessary for management and maintenance
		- Roles will provide reusable procedures (utilizing multiple modules in sequence) to perform common middleware tasks (database reorganization, resource deployment, etc)

## z/OS & Ansible

- **Batteries Included:** Out of the box Ansible can communicate & automate z/OS
	- Secure Shell (SSH) into z/OS Unix System Services (USS) to
		- Execute USS commands, scripts, submit JCL, copy data to/from z/OS
	- Invoke RESTful/SOAP APIs
		- Many products on z/OS support RESTful/SOAP APIs
		- Ansible has existing modules, such as the 'uri' module that can make calls to these APIs

## Ansible for z/OS

#### Modules that work out of the box

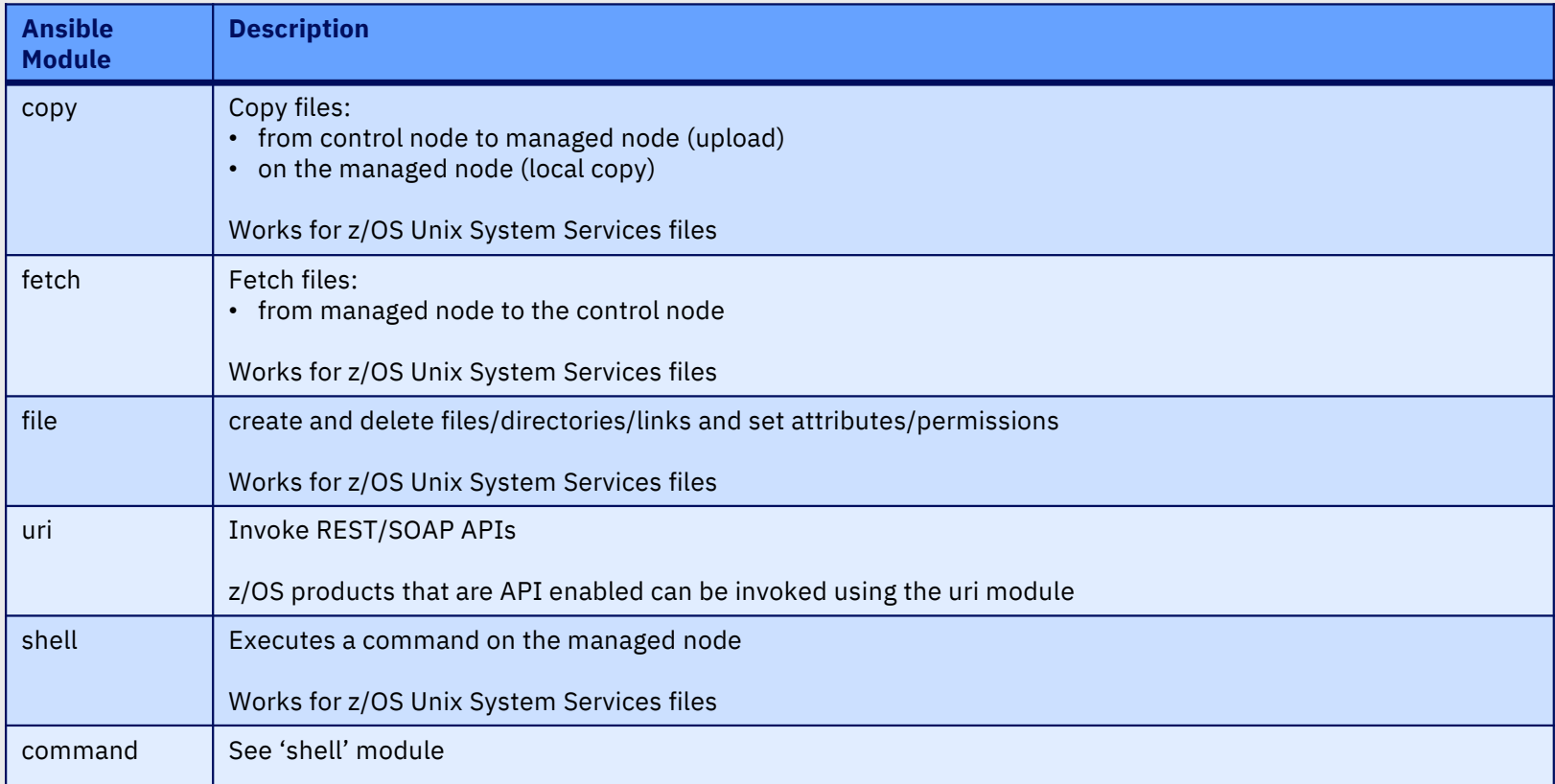

## Red Hat Ansible Certified Content for IBM Z

Develop content collections in the open on GitHub and Ansible Galaxy communities

Certified content collections supported by Red Hat (and IBM) with subscription to Ansible Automation Platform

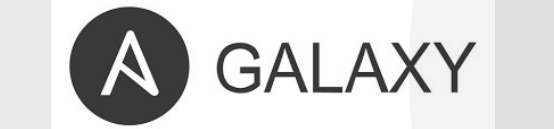

[https://galaxy.ansible.com/ibm/ibm\\_zos\\_cor](https://galaxy.ansible.com/ibm/ibm_zos_core)e

**Red Hat Ansible Automation** Platform

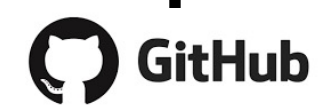

[https://github.com/ansible-collections/ibm\\_zos\\_co](https://github.com/ansible-collections/ibm_zos_core)re

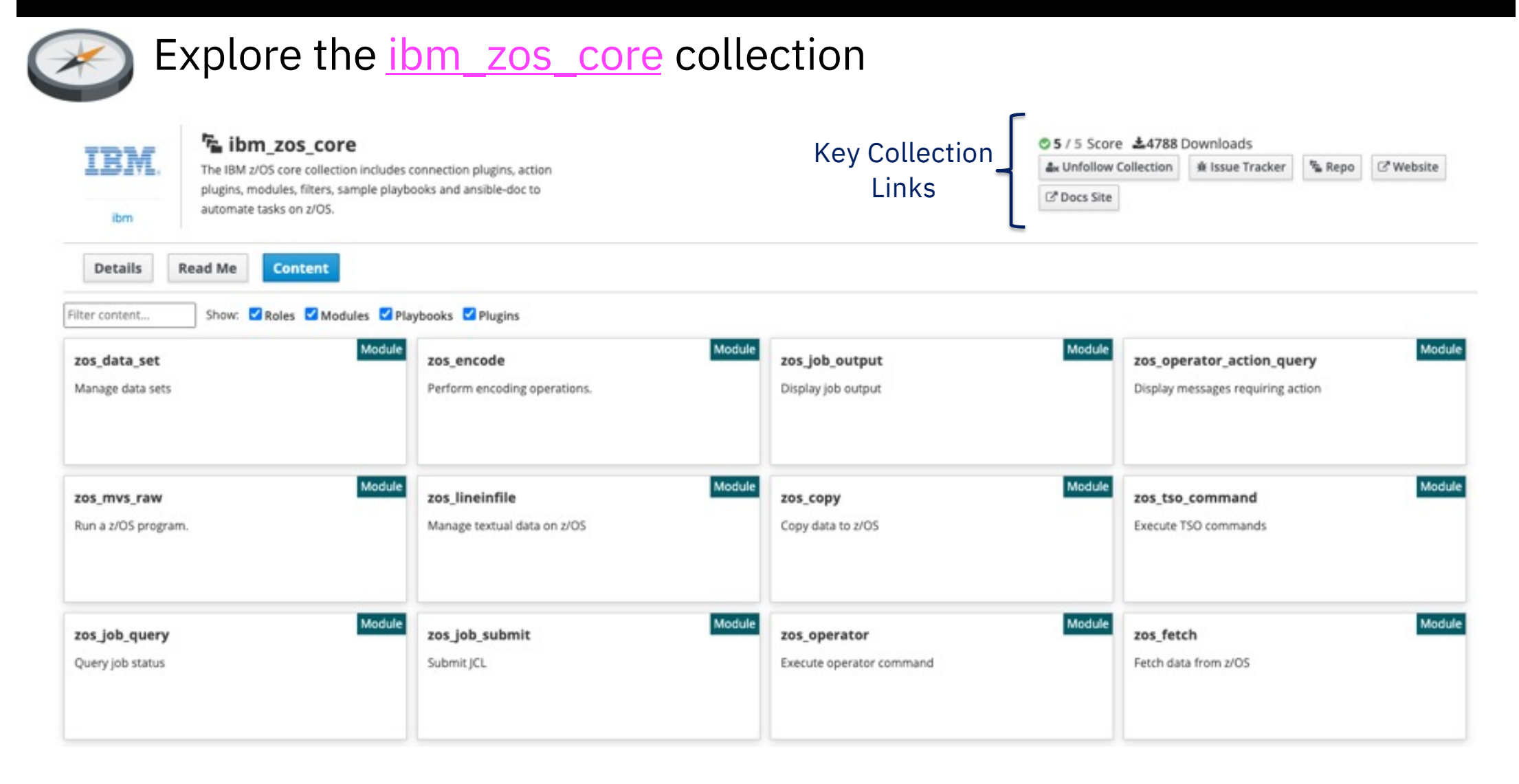

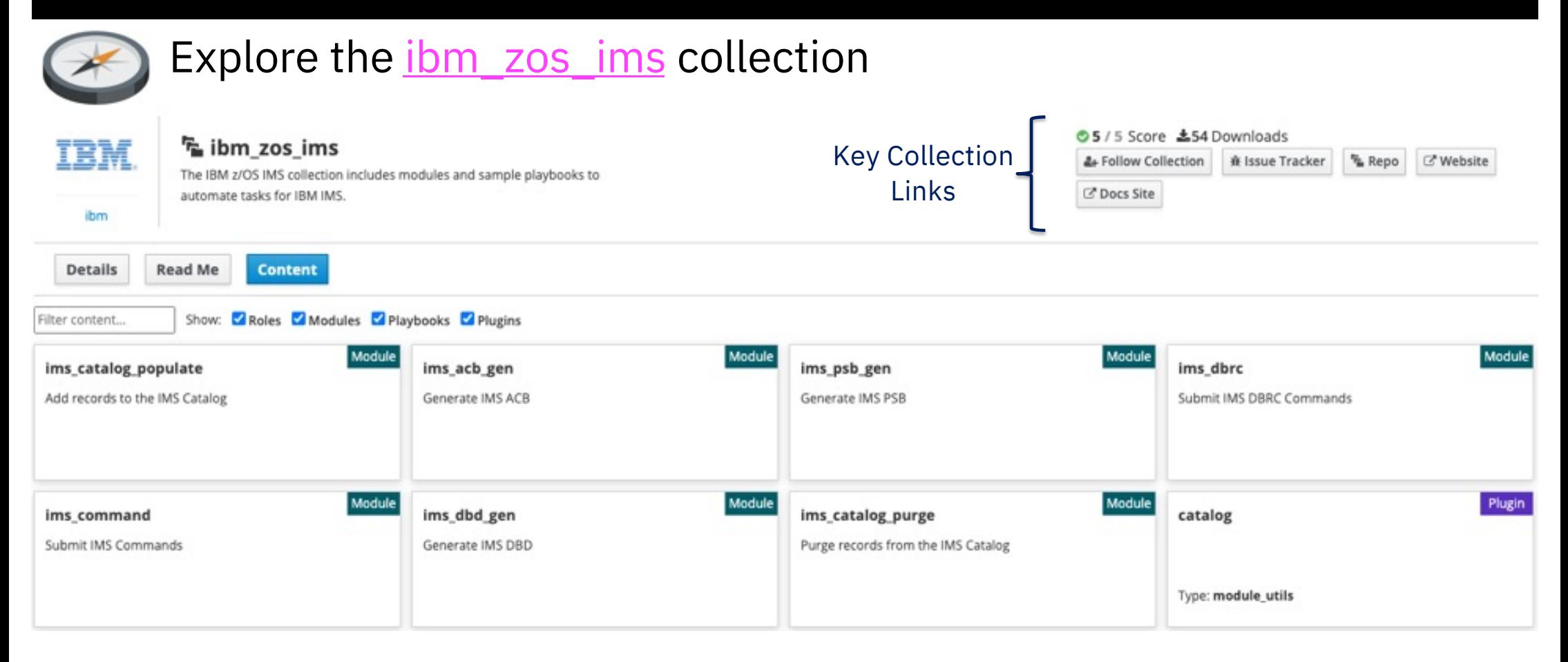

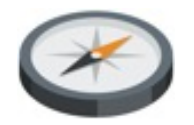

### Explore th[e ibm\\_zos\\_sysauto](https://galaxy.ansible.com/ibm/ibm_zos_sysauto) collection

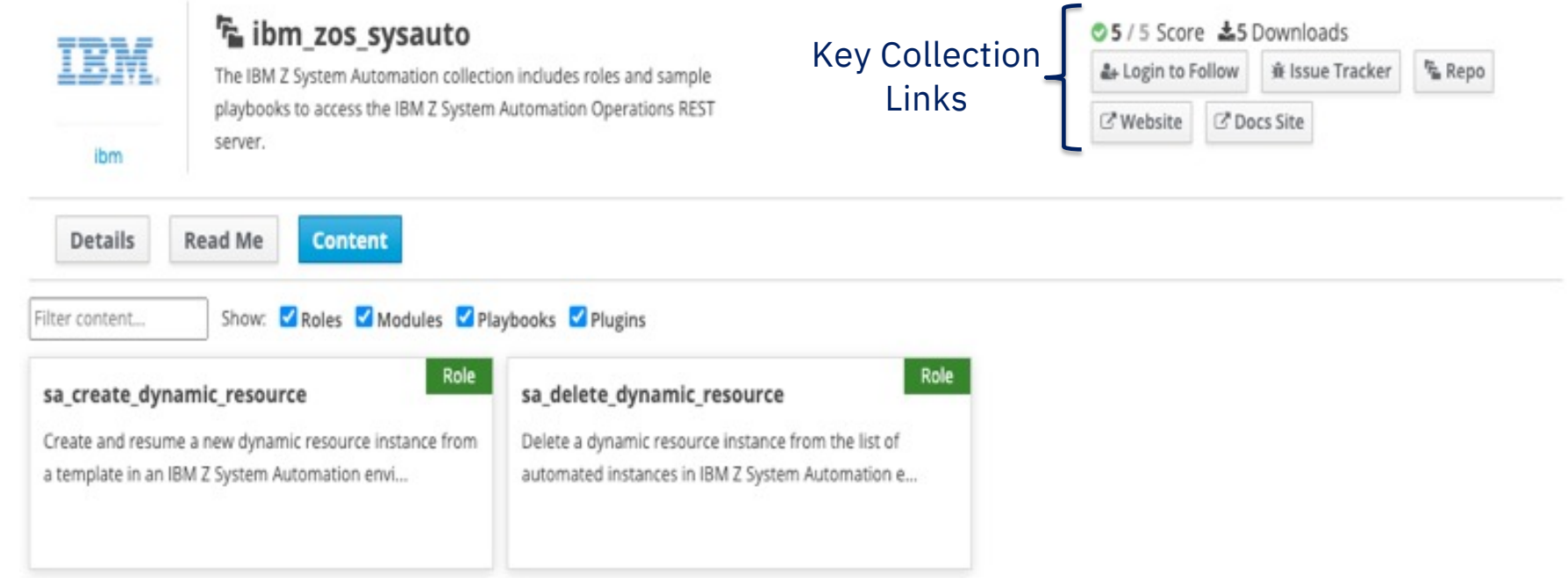

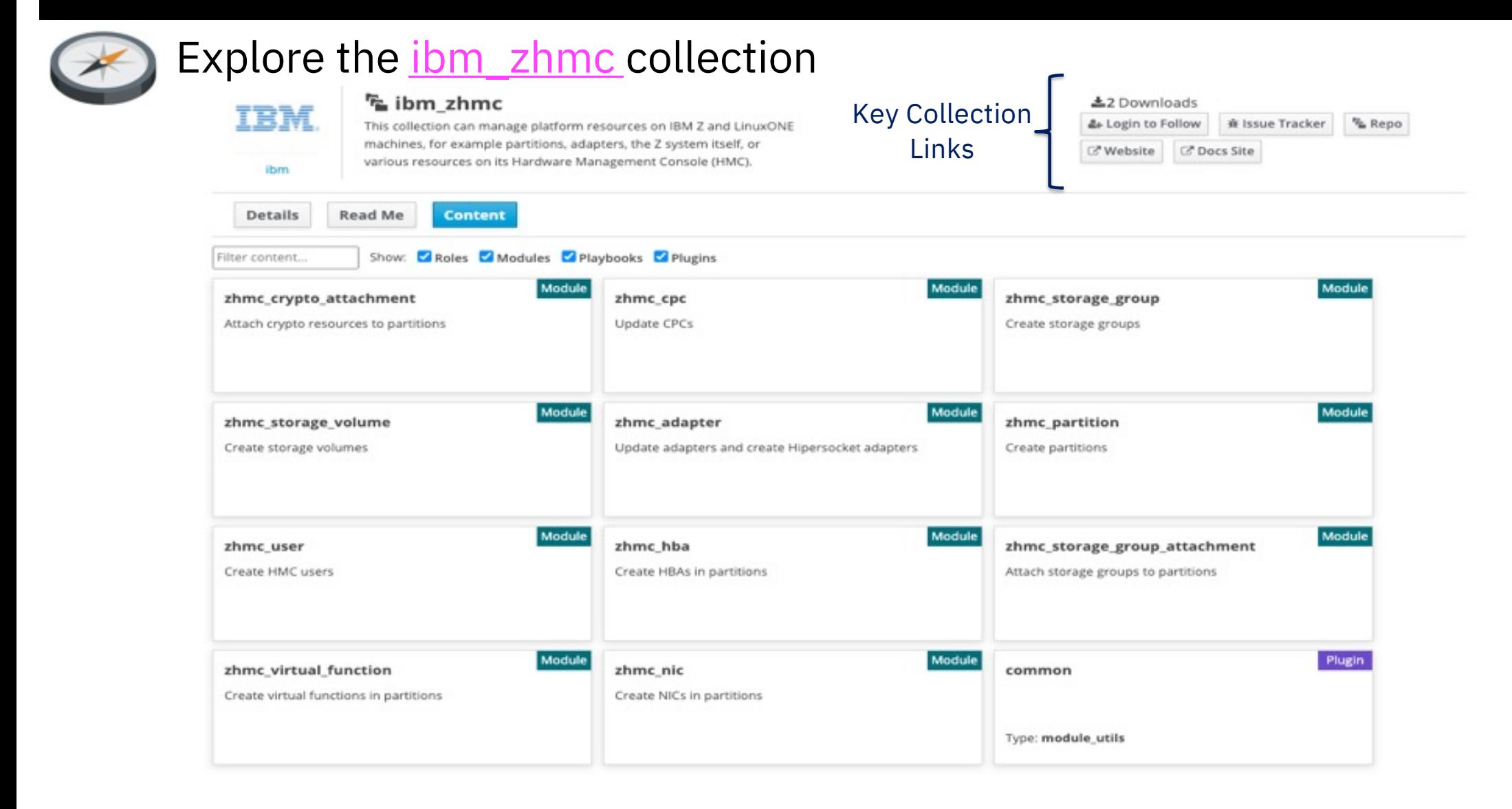

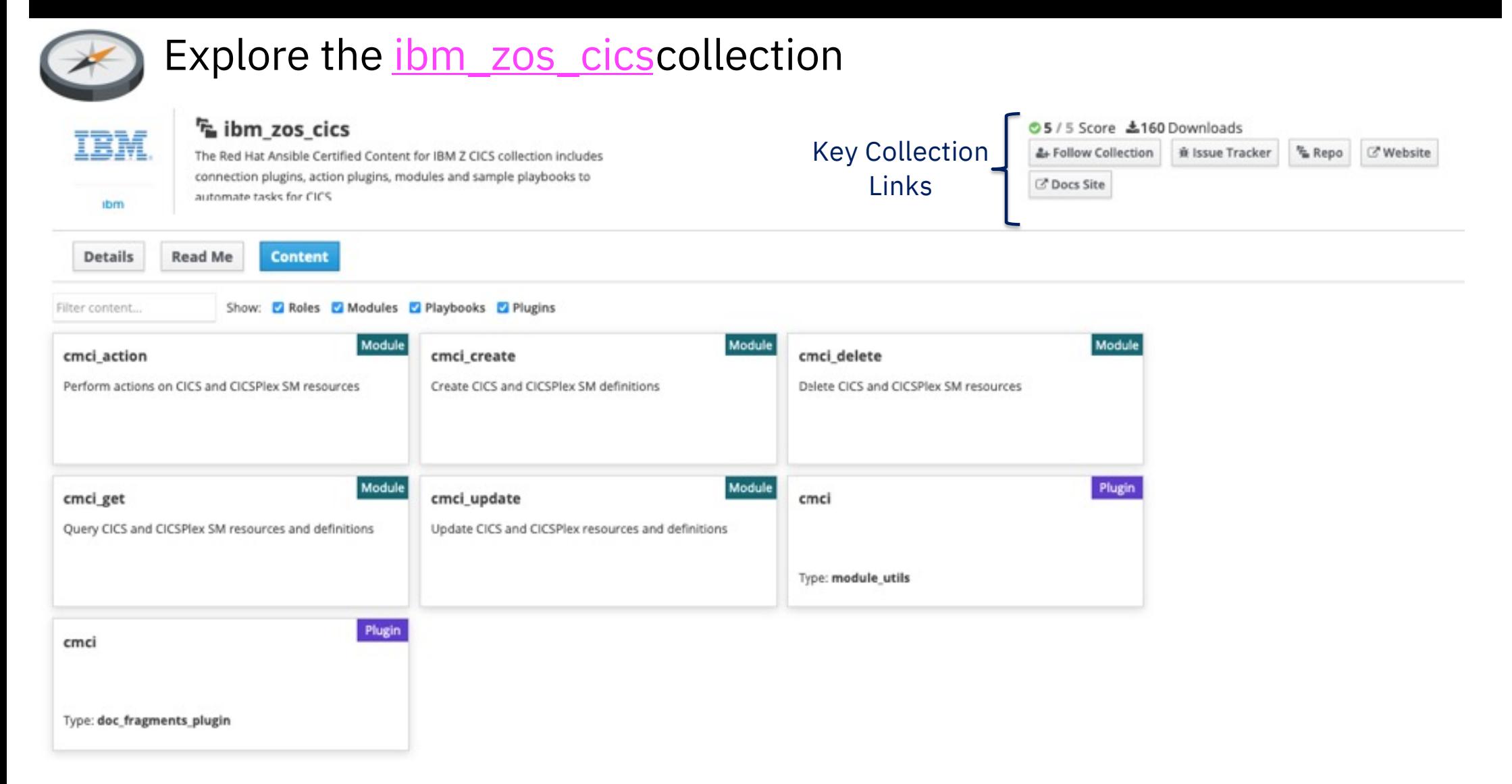

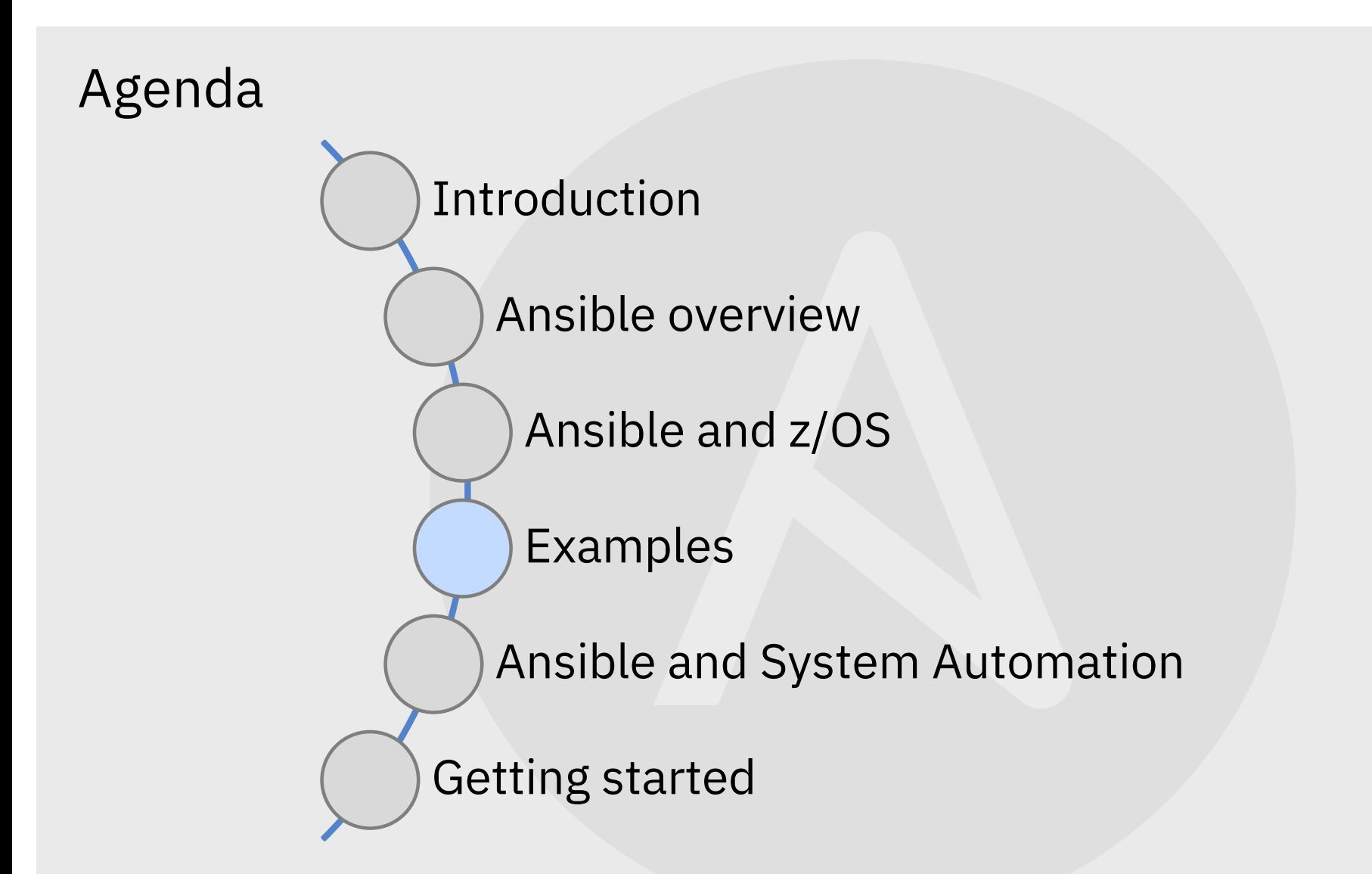

#### **shell module** & **command module** example

```
- name: Assemble DBD via command
     command: as -mOBJECT -I IMSBLD.I15RTSMM.SDFSMAC -I SYS1.MACLIB -o /tmp/DEDBJN21.o 
"//'IMSTESTG.UDB.DBD.SOURCE(DEDBJN21)'"
     register: assemble result
   - name: Print assembly return code {{ assemble result.rc }}
     debug:
       msg:
          - "Assembly return code {{ assemble result.rc }}"
    - name: Link-Edit DBD via command
     shell: ld -o "//'IMSTESTL.IMS1.DBDLIB(DEDBJN21)'" /tmp/DEDBJN21.o
     when: assemble result.rc == 0register: linkedit result
   - name: Print link-edit return code {{ linkedit_result.rc }}
     debug:
       msg:
          - "Link-edit return code {{ linkedit_result.rc }}"
```
#### **shell module** & **command module** output:

```
TASK [Assemble DBD via command] ***********************************************
Sunday 23 February 2020 10:44:22 -0800 (0:00:00.040) 0:00:00.040 ******* 
changed: [zvm]
TASK [Print assembly return code 0] *******************************************
Sunday 23 February 2020 10:44:29 -0800 (0:00:07.173) 0:00:07.214 ******* 
ok: [zvm] => {
    "msg": [
        "Assembly return code 0"
TASK [Link-Edit DBD via command] **********************************************
Sunday 23 February 2020 10:44:29 -0800 (0:00:00.038) 0:00:07.252 ******* 
changed: [zvm]
TASK [Print link-edit return code 0] 
*******************************************************************************
Sunday 23 February 2020 10:44:32 -0800 (0:00:02.757) 0:00:10.010 ******* 
ok: [zvm] => {
    "msg": ["Link-edit return code 0"
```

```
uri module example –
```
execute z/OS Management Facility requests via REST APIs:

```
- name: List jobs using z/OS Management Facility REST APIs
     uri:
        url: https://{{ ZOSMF_HOST }}:{{ ZOSMF_PORT 
}}/zosmf/restjobs/jobs?owner=*&prefix=ims1ctl
        user: "{{ ZOSMF_USER }}"
        password: "{{ ZOSMF_PASS }}"
        method: GET
        headers:
          Content-Type: application/json
        force basic auth: yes
        validate certs: no
        status_code: 200
        return_content: yes
```
**uri module** output –

```
TASK [List jobs using z/OS Management Facility REST APIs] *********************
Wednesday 26 February 2020 10:11:08 -0600 (0:00:00.031) 0:00:00.031 **** 
ok: [tivlp02]
TASK [Print zosmf output] *****************************************************
Wednesday 26 February 2020 10:11:11 -0600 (0:00:02.576) 0:00:02.608 ****
ok: [tivlp02] => {
        "json": [
                "class": "STC",
                "files-url": 
"https://tivlp02.svl.ibm.com:443/zosmf/restjobs/jobs/S0006064TIVLP02.D78665D9.......%3A/files",
                "job-correlator": "S0006064TIVLP02.D78665D9.......:",
                "jobid": "STC06064",
                "jobname": "IMS1CTL",
                "owner": "IBMUSER",
                "phase": 14,
                "phase-name": "Job is actively executing",
                "status": "ACTIVE",
                "subsystem": "JES2",
                "type": "STC",
                "url": 
"https://tivlp02.svl.ibm.com:443/zosmf/restjobs/jobs/S0006064TIVLP02.D78665D9.......%3A"
        "status": 200,
```
**zos\_data\_set** module example – **allocate a data set**, delete/replace if it already exists:

```
Output:
    - name: allocate a data set
      zos_data_set:
        name: IMSTESTL.IMS2.DBDLIB
        type: PDS
        size: 4CYL
        format: U
        data class: SMS10
        replace: yes
```
TASK [allocate a data set] \*\*\*\*\*\*\*\*\*\*\*\*\*\*\*\*\*\*\*\*\*\*\*\*\*\*\*\*\*\*\*\*\*\*\*\*\*\*\*\*\*\*\*\*\*\*\*\*\*\*\*\* Saturday 22 February 2020 14:10:17 -0800 (0:00:07.032) 0:00:07.071 \*\*\*\*\*\* changed: [zvm]

**zos\_job\_submit** module examples:

```
- name: submit a job
 zos_job_submit:
    src: USER.PRIVATE.PROCLIB(DBDGEN)
   location: DATA_SET
   wait: true
   return_output: true
 register: job_detail
```
Output:

TASK [submit a job] \*\*\*\*\*\*\*\*\*\*\*\*\*\*\*\*\*\*\*\*\*\*\*\*\*\*\*\*\*\*\*\*\*\*\*\*\*\*\*\*\*\*\*\*\*\*\*\*\*\*\*\*\*\* Saturday 22 February 2020 14:22:58 -0800 (0:00:00.030) 0:00:00.030 changed: [zvm]

**zos\_job\_query** module examples

```
- name: Job query "{{ job_detail.jobs[0].job_id }}"
 zos_job_query:
   job_id: "{{ job_detail.jobs[0].job_id }}"
 register: job_detail
- name: Print query job details
 debug:
   msg:
      - "Job return code bad: {{ job_detail.jobs[0].ret_code.code }}"
     - "{{ job_detail }}"
```
**zos\_job\_query** output:

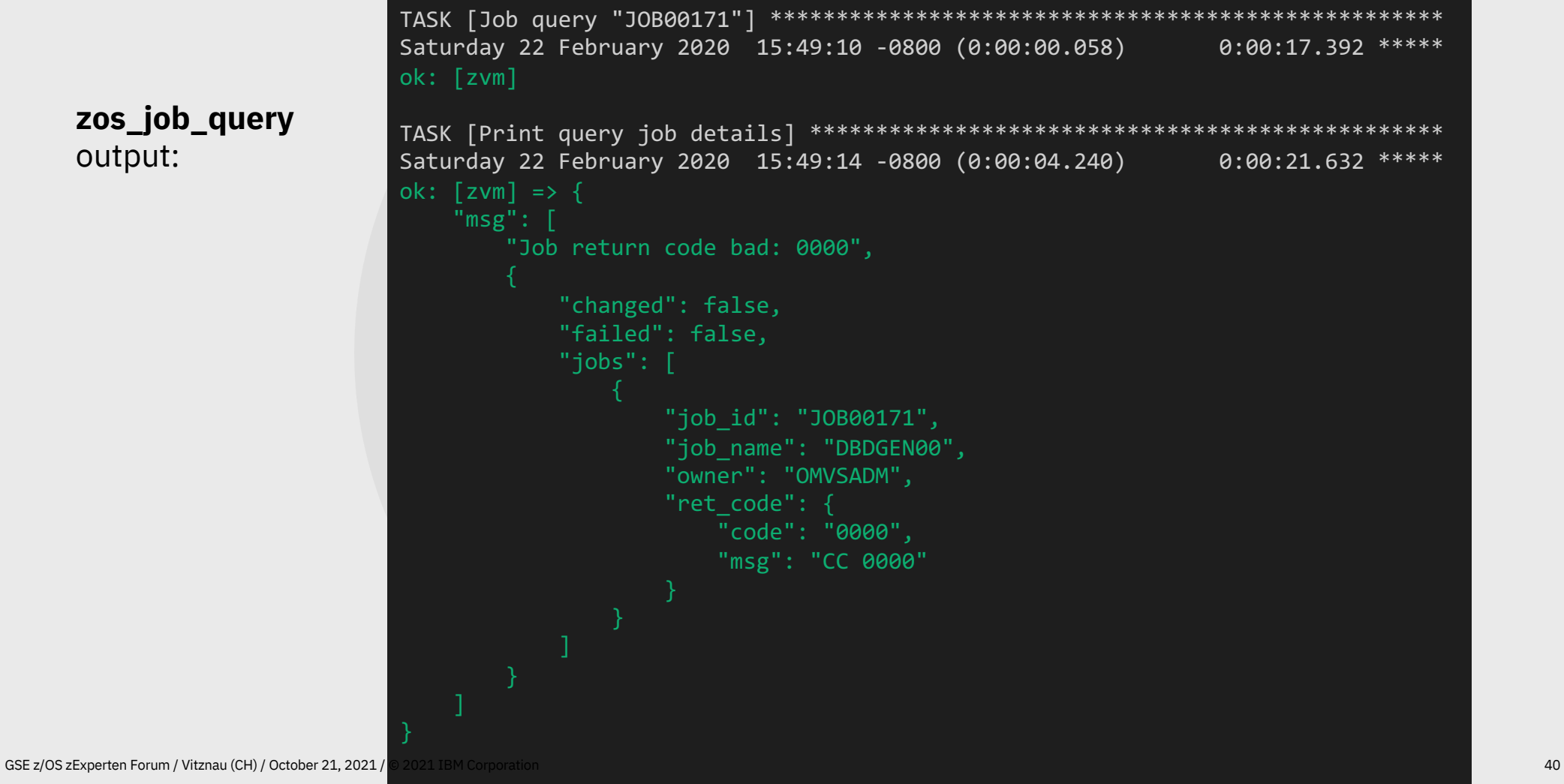

**zos\_job\_output** module examples

```
- name: Get job output "{{ job_detail.jobs[0].job_id }}"
 zos_job_output:
   job_id: "{{ job_detail.jobs[0].job_id }}"
 register: job_detail
- name: Print job output "{{ job_detail.jobs[0].job_id }}"
 debug:
   msg:
     - "{{ job_detail }}"
```
zos\_job\_outp output:

GSE z/OS zExperten Forum / Vitznau (CH) /

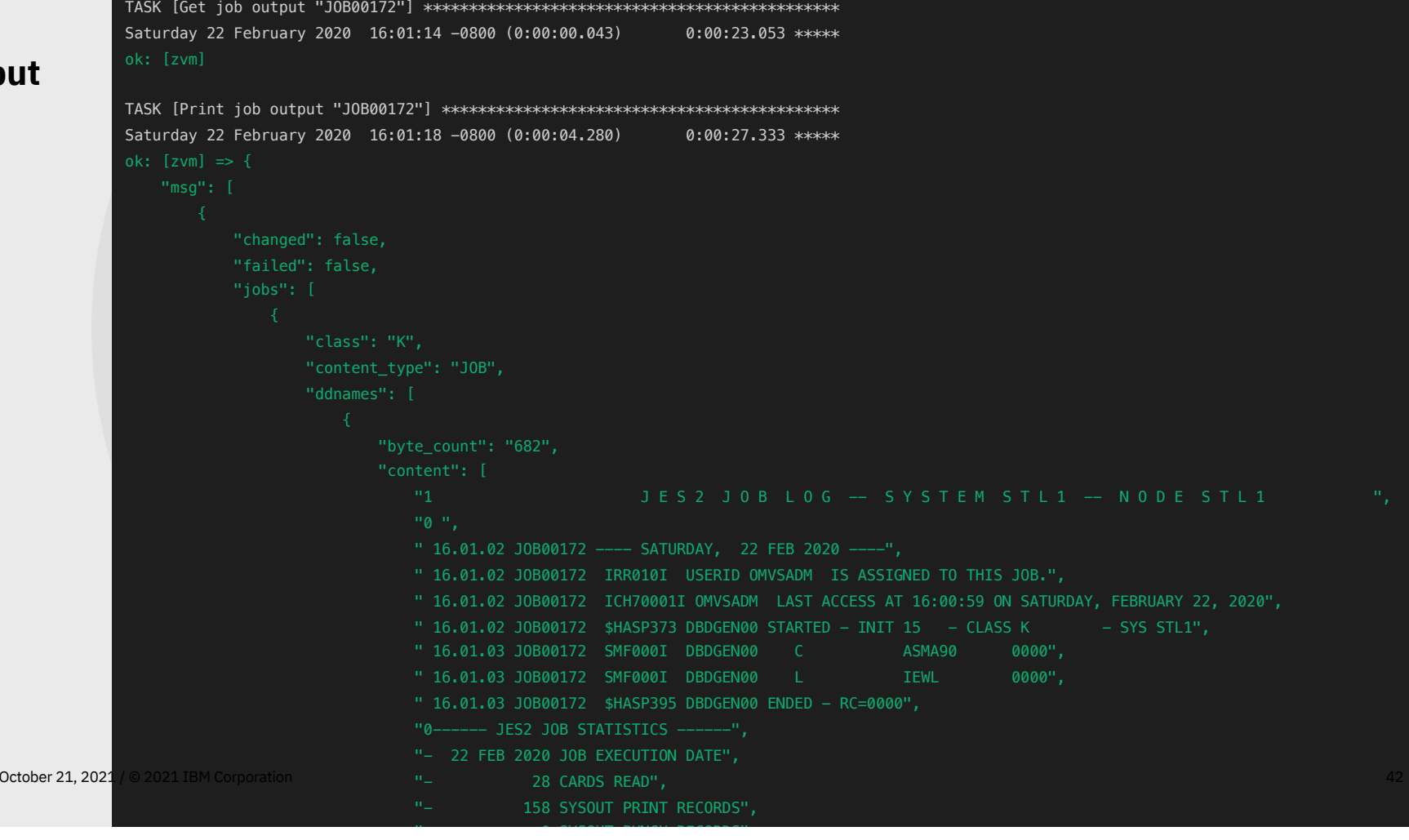

**zos\_operator** module example

```
- name: Issue a z/OS Operator/Console command
 zos_operator:
    cmd: "D A,L"
  register: cmd_output
- name: Print command output
 debug:
   msg:
      - "{{ cmd_output }}"
```
**zos\_operator** output: TASK [Issue a z/OS Operator/Console command] \*\*\*\*\*\*\*\*\*\*\*\*\*\*\*\*\*\*\*\*\*\*\*\*\*\*\*\*\*\*\*\*\*\* Sunday 23 February 2020 10:21:36 -0800 (0:00:00.030) 0:00:00.030 \*\*\*\*\*\*\* changed: [zvm] TASK [Print command output] \*\*\*\*\*\*\*\*\*\*\*\*\*\*\*\*\*\*\*\*\*\*\*\*\*\*\*\*\*\*\*\*\*\*\*\*\*\*\*\*\*\*\*\*\*\*\*\*\*\*\* Sunday 23 February 2020 10:21:44 -0800 (0:00:07.847) 0:00:07.878 \*\*\*\*\*\*\* ok:  $[zvm] \Rightarrow \{$ "msg": [ "changed": true, "failed": false,  $"rc"$ : 0. "response": "EC01007 2020054 10:21:43.05 ISF031I CONSOLE OMVSADM ACTIVATED\n EC01007 2020054 10:21:43.05 -D A,L\n EC01007 2020054 10:21:43.06 IEE114I 10.21.43 2020.054 ACTIVITY 622\n JOBS M/S TS USERS SYSAS INITS ACTIVE/MAX VTAM OAS\n 00018 00013 00001 00033 00035 00001/00020 00021\n LLA LLA LLA NSW S VLF VLF VLF NSW S\n JES2 JES2 IEFPROC NSW S RMF RMF IEFPROC NSW S\n IGVDGNPP IGVDGNPP IGVDGNPP OWT S IMSVTAM IMSVTAM IEFPROC NSW S\n TSO TSO STEP1 NSW S TCPIP TCPIP TCPIP NSW SO\n DHCPCLNT DHCPCLNT DHCPCLNT OWT SO INETD INETD \*OMVSEX OWT SO\n FTPD1 STEP1 OMVSKERN OWT AO TN3270 TN3270 TN3270 NSW SO\n ICSF ICSF NSW S SSHD4 STEP1 OMVSKERN OWT AO\n AUTOSRVR JAVAJVM IN JO ATRRRS ATRRRS RRS NSW S\n IRLM1 IRLM1 IRLM NSW J SCI1 SCI1 IEFPROC NSW J\n OM1 OM1 IEFPROC NSW J IMSCTL01 IMSCTL01 IEFPROC NSW J\n IMSDLI01 IMSDLI01 IEFPROC NSW J IMSDBR01 IMSDBR01 IEFPROC NSW J\n ODBM1 CSLDC001 IEFPROC NSW J ODBM2 CSLDC002 IEFPROC NSW J\n HWS1 HWS1 IEFPROC NSW JO SSHD3 \*OMVSEX OMVSKERN IN AO\n OMVSADM STEP1 OMVSADM OWT AO OMVSADM6 STEP1 OMVSADM OWT AO\n OMVSADM7 STED1 OMVSADM TH AO OMVSADMO STED1 OMVSADM TH AO\n<br>. GSE z/OS zExperten Forum / Vitznau (CH) / October 21, 2021

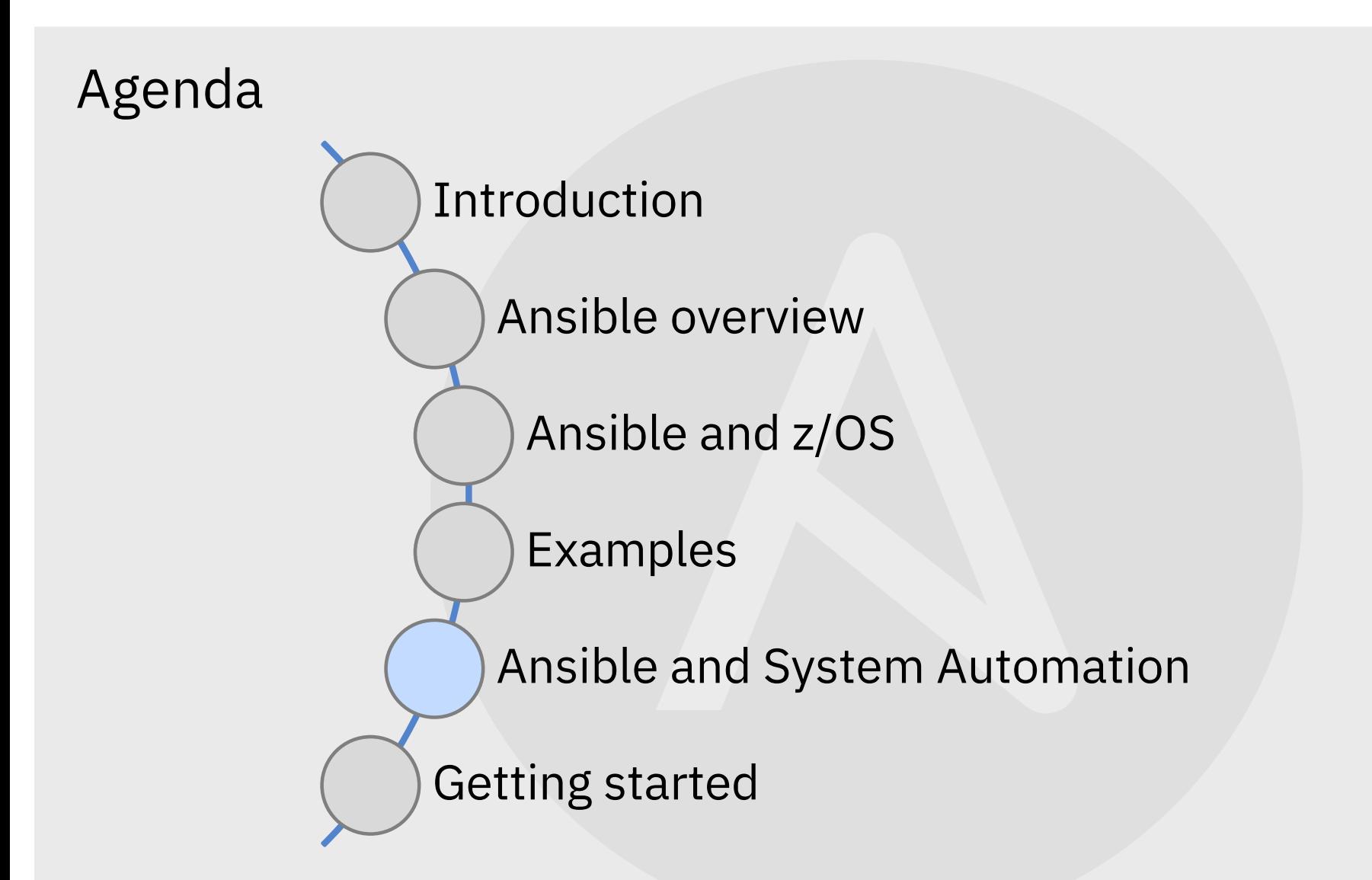

#### Hybrid automation joining the Red Hat Ansible Automation Platform with IBM Z System Automation 46

## **#9**

of top ranked open source projects on GitHub make it a vibrant community

## +3000 Modules

for automating many tasks in network, storage, server, applications and many more on different platforms, including IBM Z

GSE z/OS zExperten Forum / Vitznau (CH) / October 21, 2021 / © 2021 IBM Corporation

## 3 Reasons

Ansible is already used by many IBM Z clients

Compelling choice for centralized automation and orchestration

DevOps teams use Ansible to quickly deploy dev and test environments already today

### Cloud and DevOps lead to more dynamic compute environments on z/OS

#### **Scenarios**

The IBM z/OS Provisioning Toolkit, zospt is used to provision new instances of WebSphere Liberty Profiles within a few minutes

IBM Cloud Provisioning and Management for z/OS portal is used to provision unique instances of middleware (single or multiple address spaces) within minutes

IBM z/OS Cloud Broker leverages z/OS Cloud Provisioning and Management APIs to create a containerized application that include CICS, Db2, IMS, or MQ as a z/OS-based application tier

More and more clients use Ansible to deploy software on distributed platforms; with the availability of Ansible collections for z/OS, z/OSMF and IMS, they now also start to use it on z/OS

### Challenges addressed

#### **Issue**

z/OS is already a highly automated system and products such as System Automation must constantly be updated when new workloads are provisioned to avoid that parts of the system cannot be managed anymore

#### **Need**

Ensure instant and automatic Visibility, Control, and Automation of any type of workload using existing management software, hence protecting customer investments

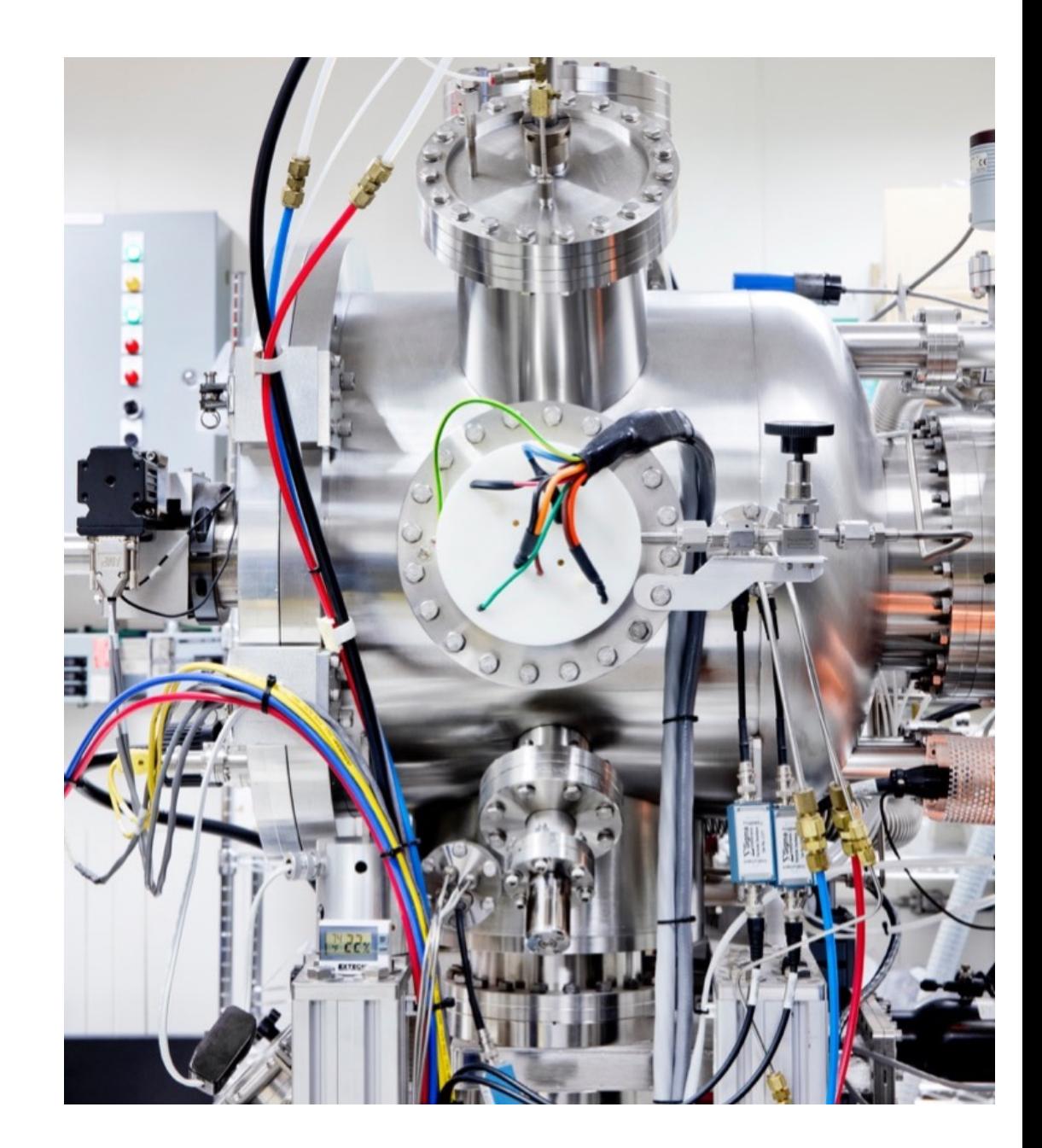

## Remote access to z/OS automated operations through standard REST APIs

#### **NetView and System Automation**

Create automation tables / entries

Retrieve automation table statistics

Manage CANZLOG<sup>1</sup>

Retrieve DDVIPA2 connection distribution statistics

Issue NetView commands

Create / delete dynamic resources

Manage resources (start, stop, suspend, resume)

1. CANZLOG = Consolidated Audit, NetView, and z/OS Log

2. DDVIPA = Distributed dynamic virtual IP address

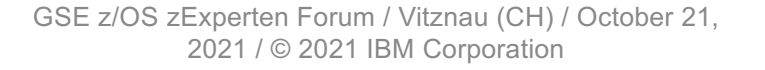

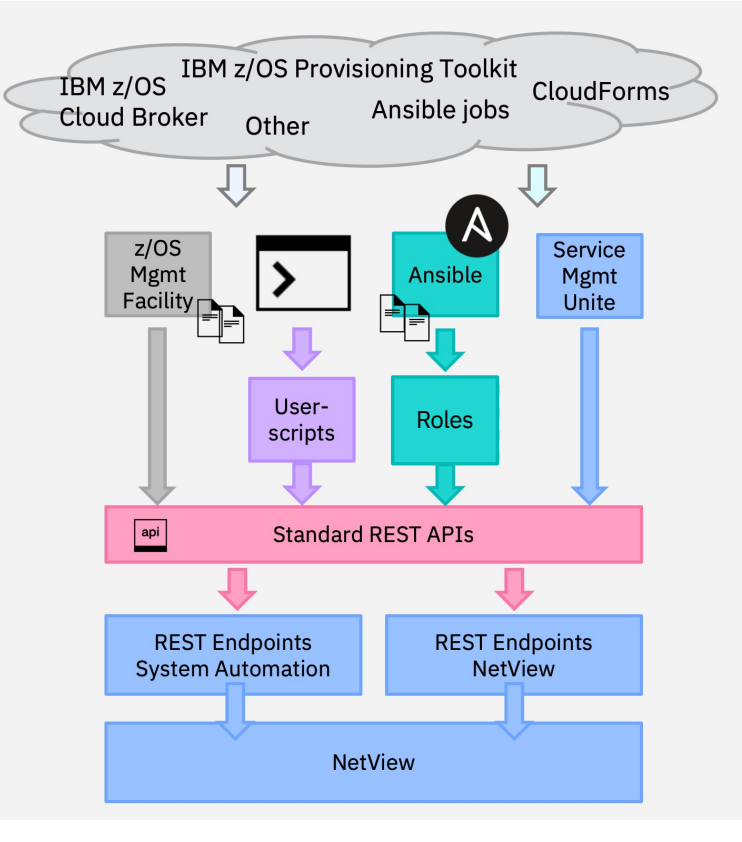

49

OASON N<br>So <sup>0.</sup>3

## Embedded API browser

Query templates

#### Manage resources

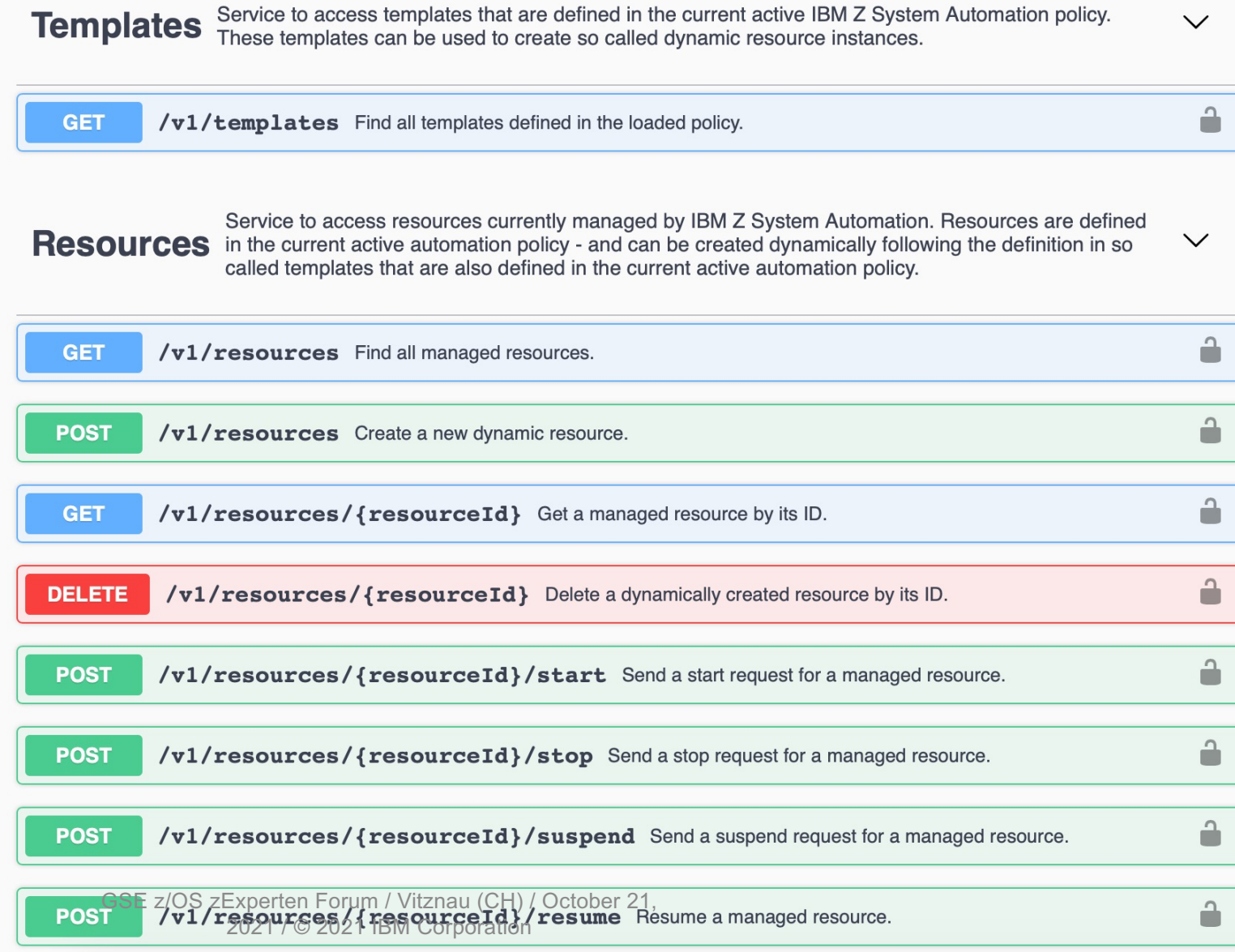

### Join dynamic resources with automated processes

Existing automation capabilities for provisioning / de-provisioning

- z/OSMF workflows and tools such as the IBM z/OS Provisioning Toolkit
- IBM Cloud Provisioning and Management for z/OS
- Vendor-provided or homegrown scripts or batch solutions or -
- **Ansible**

To let the Operations team manage such dynamic workloads, the corresponding dynamic resource definitions can be added to System Automation using REST services

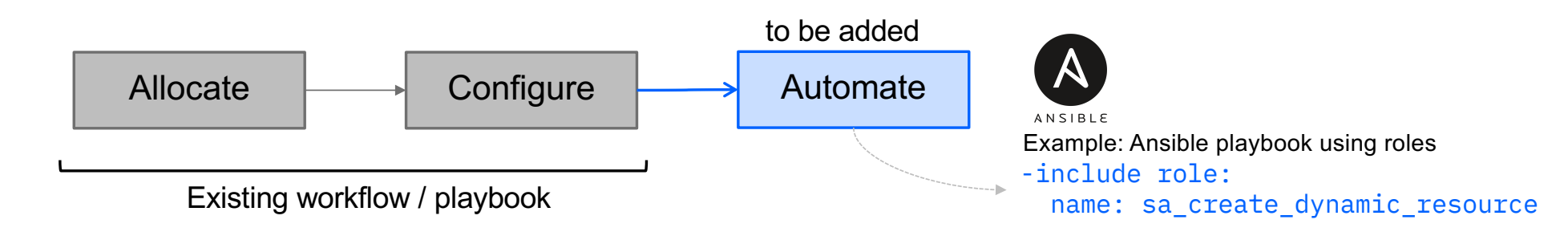

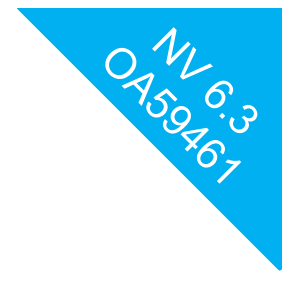

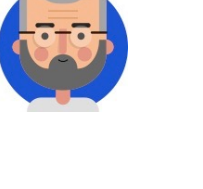

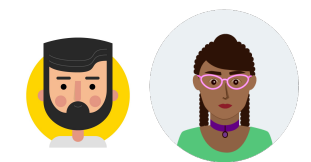

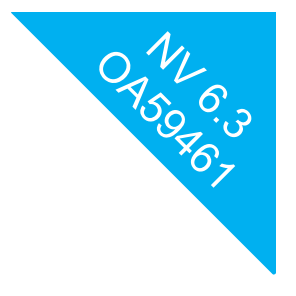

## Ansible integration with IBM Z System Automation

ANSIBLE

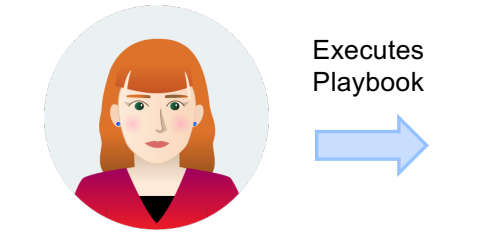

**Deb** New z/OS Developer

Ansible Playbook

Provision IMS Region

Create dynamic System Automation resource and start it

#### Step 1: Provision IMS region

- $\checkmark$  Allocate z/OS resources
- $\checkmark$  Create configuration

#### Step 2: Create System Automation resource

- $\checkmark$  Create dynamic resource from template in the automation policy
- $\checkmark$  Include resource into existing goal-oriented automation

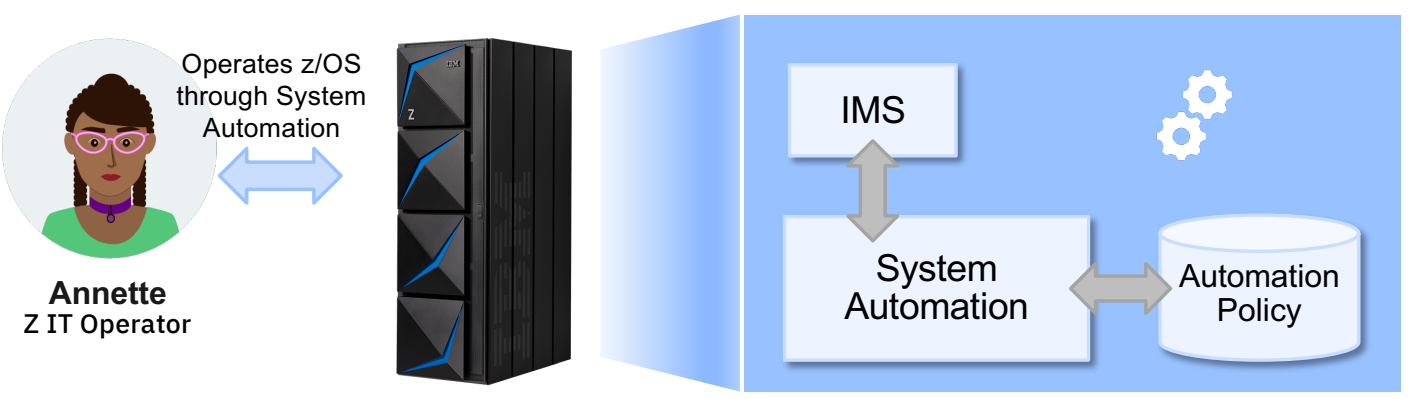

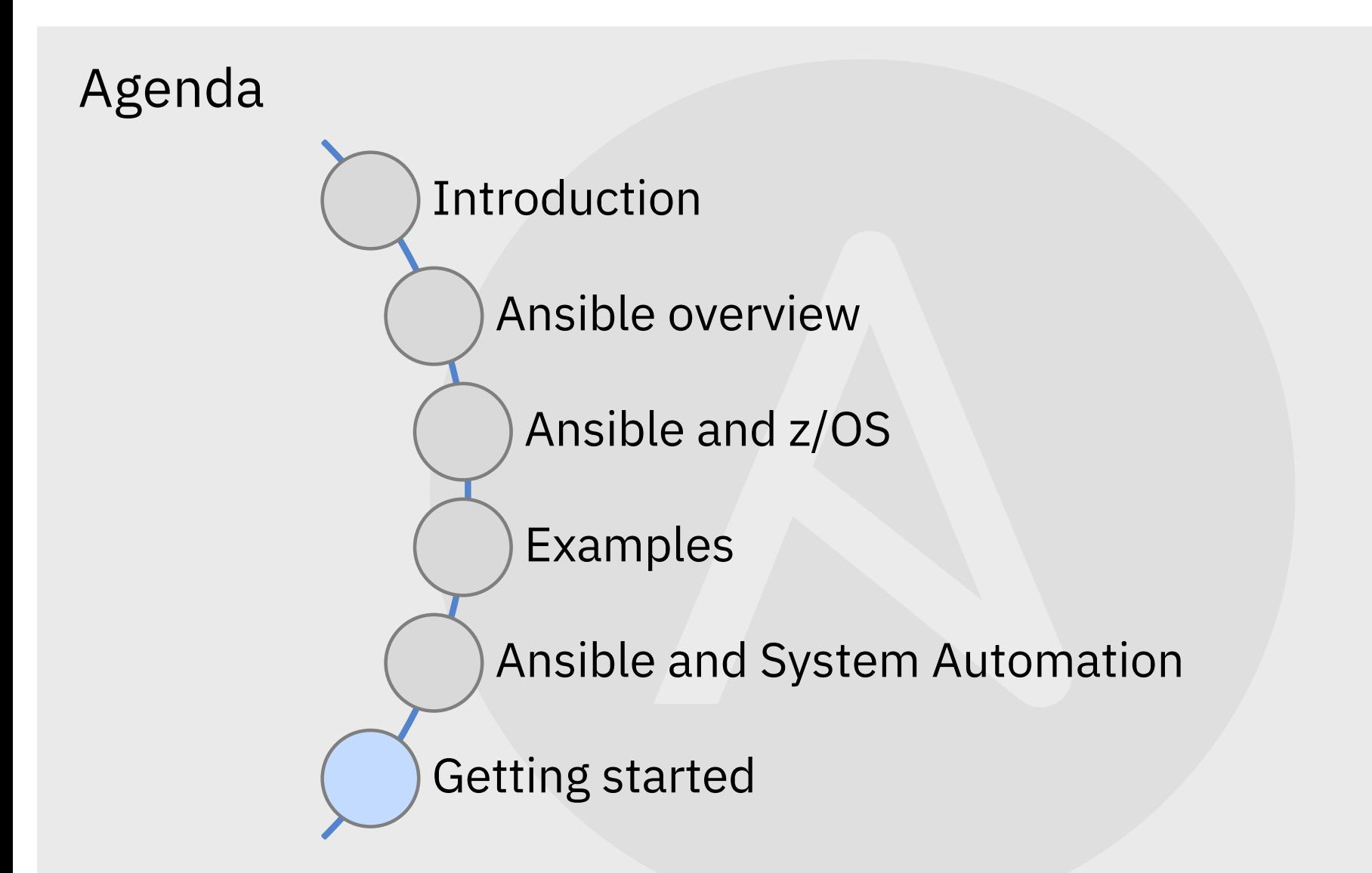

#### **How to get started?**

#### **5 Simple Steps:**

- 1. Enable OpenSSH
- 2. Install Python
- 3. Install IBM Z Open Automation Utilities (ZOA Utilities)
- 4. Install or update to Ansible 2.9+
- 5. Install the desired Ansible for z/OS collection from
	- § Ansible Galaxy
	- § Ansible Automation Hub (subscription required)

#### **Pre-requisites** (free with Optional S&S)

#### **z/OS as a managed node**

- Unix System Services (**USS**) enabled on z/OS
- Secure Shell (**SSH**) enabled on z/OS [lin](https://www.ibm.com/support/knowledgecenter/SSLTBW_2.4.0/com.ibm.zos.v2r4.foto100/sshset.htm)k
- **Python 3.9.2**  IBM Open Enterprise SDK for Python
	- Download PAX archive [lin](https://www.ibm.com/products/open-enterprise-python-zos/pricing)k
	- FMID HAMB390
	- SMP/E (CBPDO, ServerPac) (5655-PYT)
- IBM Z Open Automation Utilities (ZOAU) [lin](https://www.ibm.com/support/knowledgecenter/en/SSKFYE_1.0.0/welcome_zoautil.html)k
	- FMID HAL5100

#### **Ansible control node**

- Ansible engine 2.9 or higher
- Ansible Tower 3.6+

# **Step 1: Try the Ansible® IBM Z Trial**

Free guided virtual demo environment, providing users with the ability to run and review Ansible playbooks automating tasks on z/OS

[Register her](https://www.ibm.com/account/reg/us-en/signup?formid=urx-46658)e

#### **IBM Z Trial**

#### Mainframe Automation with Red Hat Ansible

Welcome to your IBM Z Trial environment. Get started by exploring the scenarios below. Please approach the scenarios in order for an optimal experience.

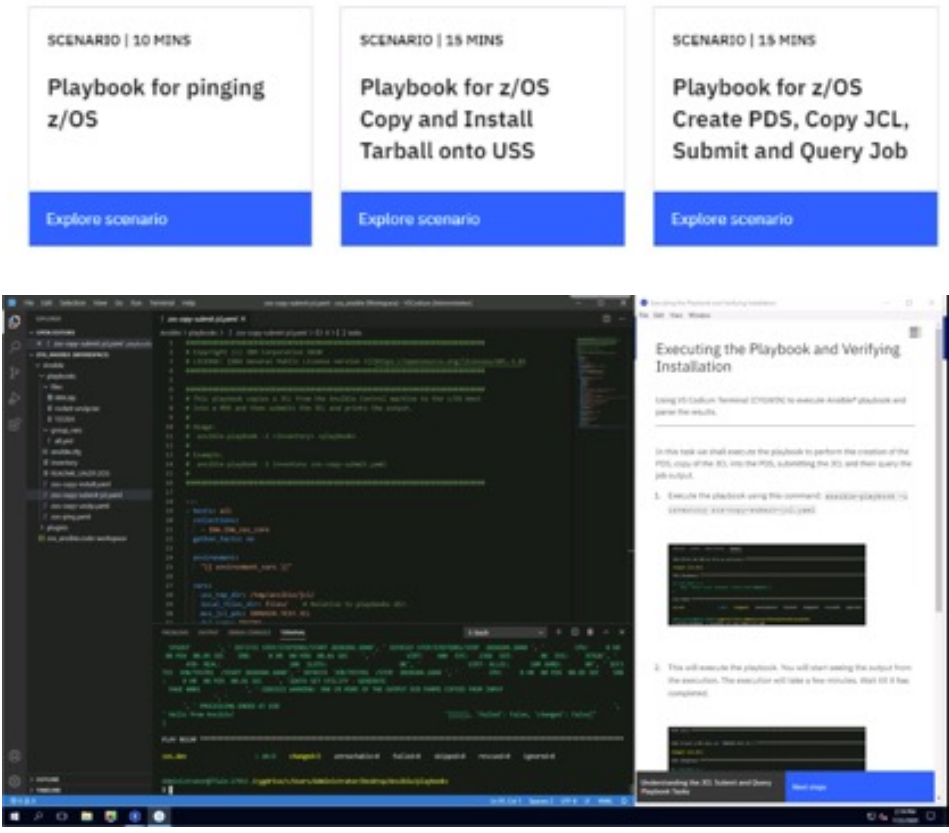

# **Step 2: Request the Ansible® Automation Platform free trial**

Start your Ansible journey with the enterprise supported Ansible Automation Platform.

Includes:

- A single, self-supported 60-day subscription for Red Hat® Ansible® Automation Platform for Red Hat Enterprise Linux
- Access to Red Hat's award-winning Customer Portal, including documentation, helpful videos, discussions, and more
- Can support up to 100 Ansible managed nodes

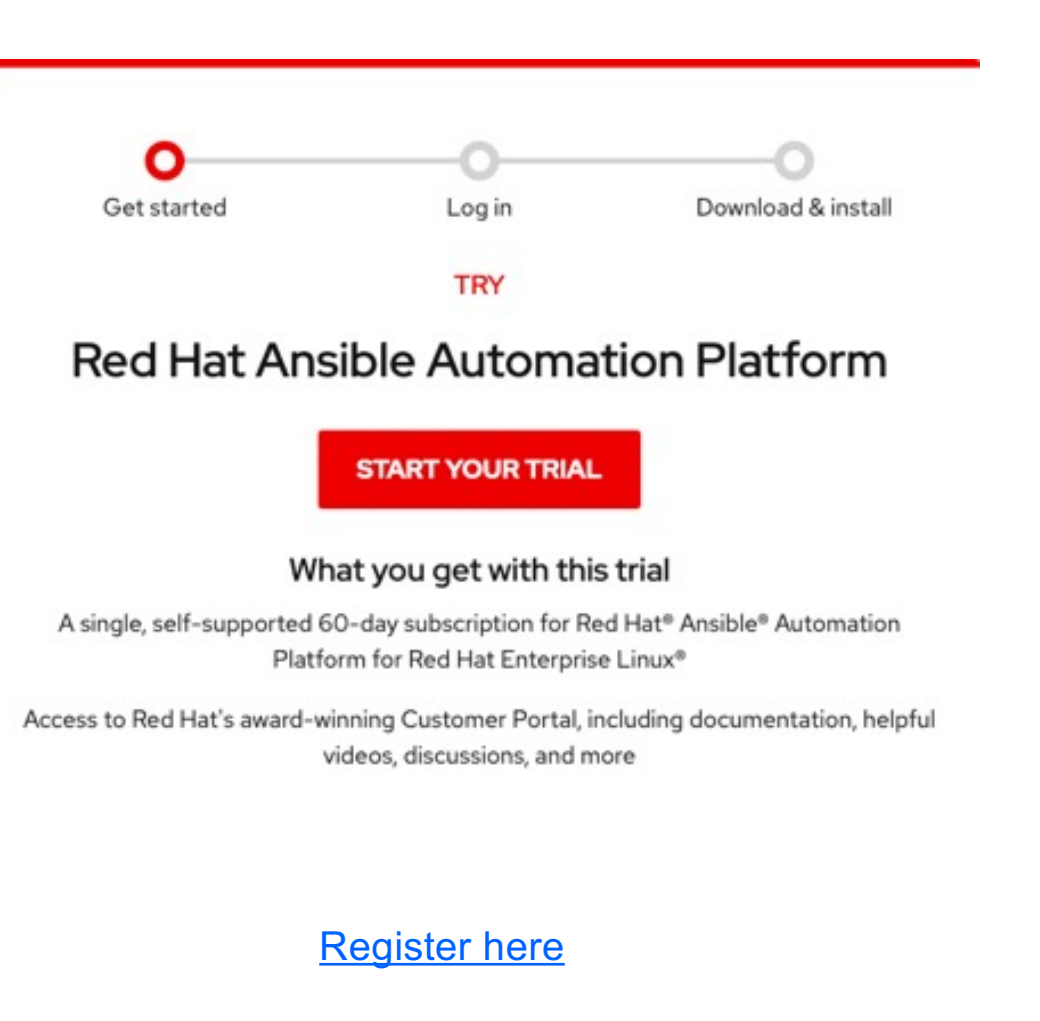

# **Step 3: Begin with the Ansible® for IBM Z sample playbook repository**

Prewritten playbooks spanning multiple use-cases and technologies

#### **Contribute your playbooks!**

[Access her](https://github.com/IBM/z_ansible_collections_samples)e

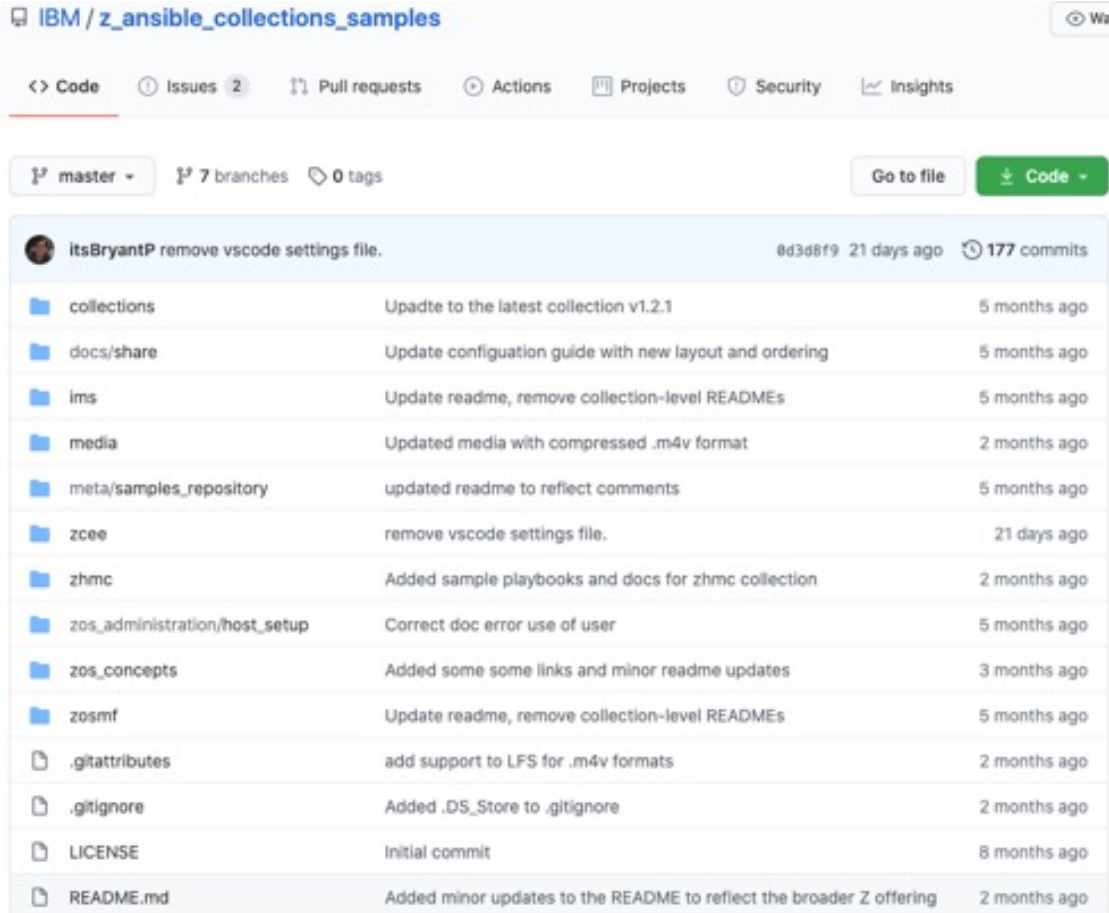

### Join the community

- Facilitate communication amongst Guild members
- Host past recordings and presentations of Guild meetings
- Post blogs & videos for the IBM Z community

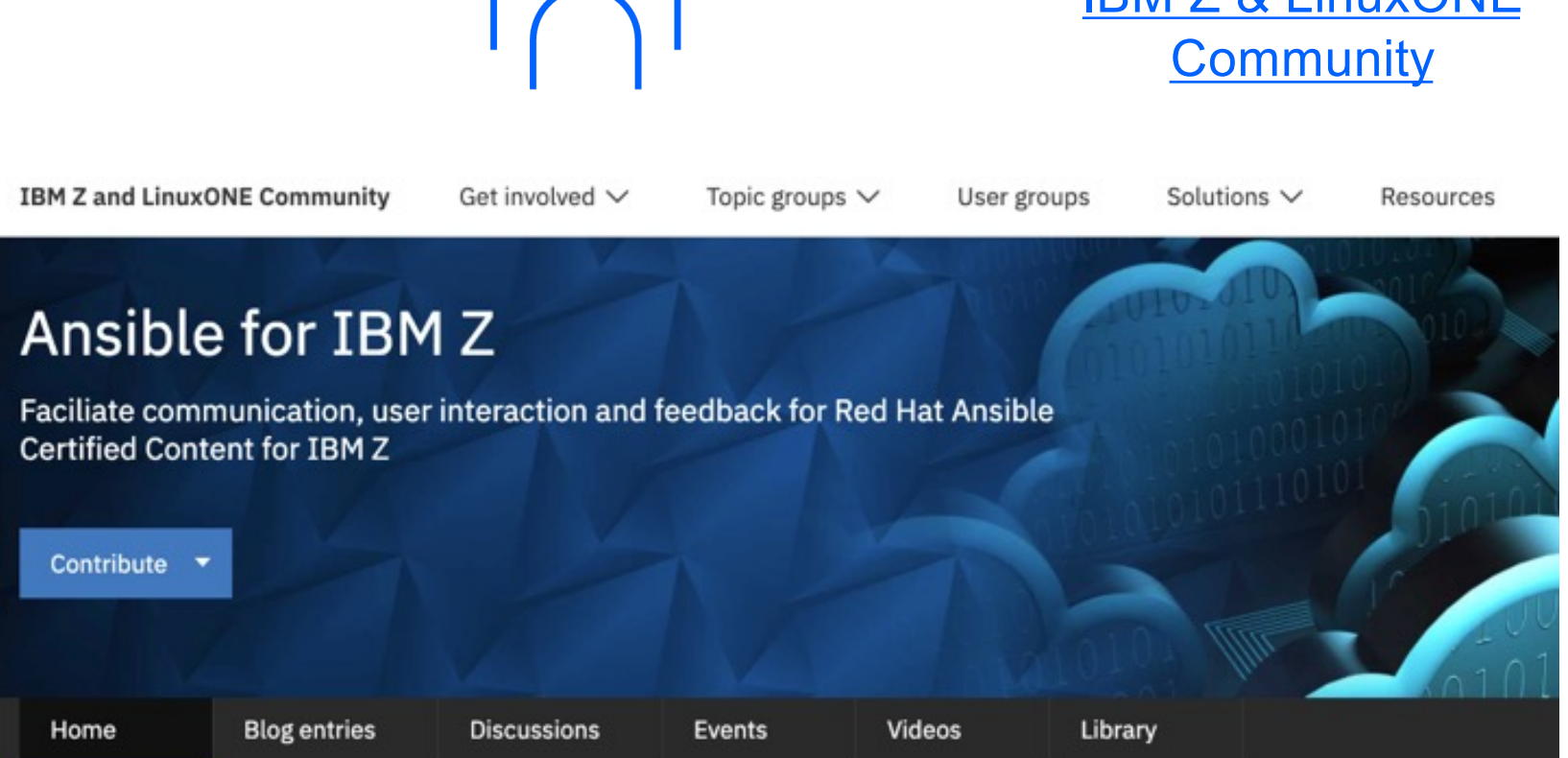

Ansible for IBM Z: IBM  $7$   $8$ . Linux ONE

### New content in the community

- [Ansible for IBM Z collection](https://ibm.biz/BdfrAu)s
- [Sample Playbook Repositor](https://github.com/IBM/z_ansible_collections_samples)y
- [Ansible for IBM Z communit](https://www.ibm.com/community/z/software/ansible-for-ibmz)y
- [Ansible for IBM Z videos on IBM Media Cente](https://ibm.biz/BdfakN)r
- [Triton Ansible blog serie](https://www.triton.co.uk/category/tech-blog/?tag=ansible)s
- [Ensono Terminal Talk Podcas](https://www.podbean.com/ew/pb-jhtui-1096a01)t

Thank you

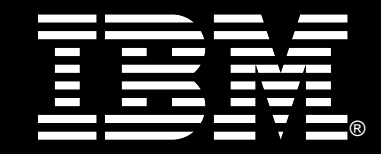